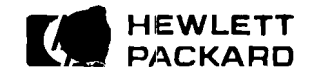

# Series 400 Workstations **Ordering Guide**

 $\ddot{\phantom{a}}$ 

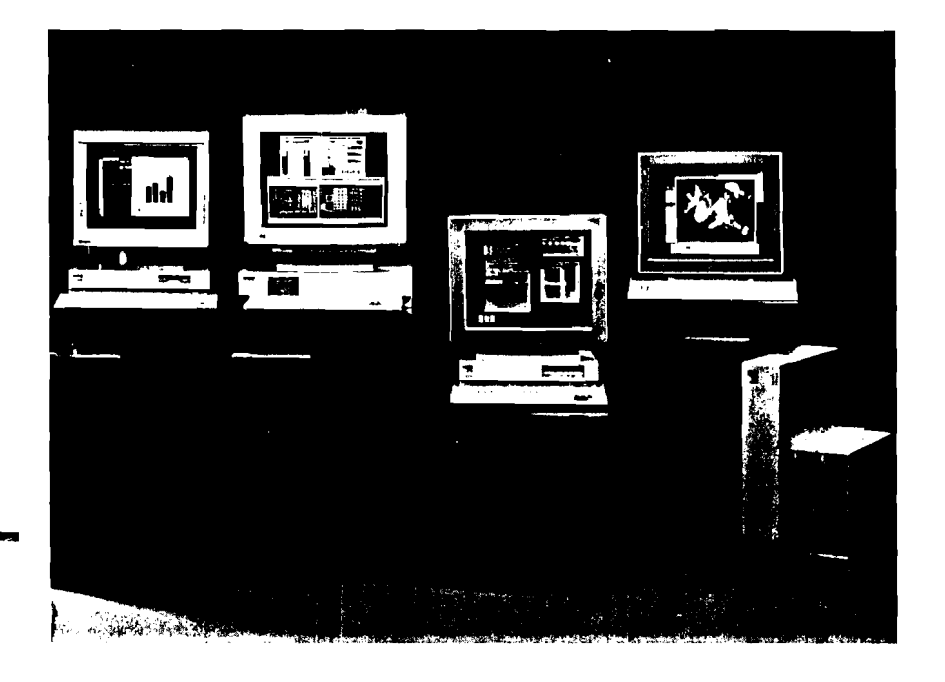

May 1991

#### **HP-UX Series 400 Products**

#### **a Introduction**

-

This section contains price and configuration information on HP-UX Series **400** System Processor Units (SPUs), Series **400** Standard Configurations, upgrades, and other product:^. Series **400** SPUs support both the Domain/OS and HP-UX operating systems, including support of related networking capabilitities. However, to avoid confusion, this section contains only products and options that pertain to ordering HP-UX Series **400** versions. 'The Series **400** may either be ordered as a Standard Configuration including a defined set of features, or as a flexible configuration. The flexible configurations permit a choice of SPU, primary operating system, graphics interface and monitor, plus other internal options. Nclt all Series **400** products are available in flexible configurations, and not all features are optional in the flexible: products. Every Series **400**  SPU also requires a localization kit that includes a keyboard, 3-button mouse, cables (monitor and SPU power cords, mouse cable, keyboard cable) and in some cases, localized user documentation.

\*\* **May 1, 1991 Price List** 

\*\*\*\* **Price List summer 1991** 

# **HP Computer Museum www.hpmuseum.net**

**For research and education purposes only.** 

# **D**<br>LOCALIZATION KITS - HP-UX

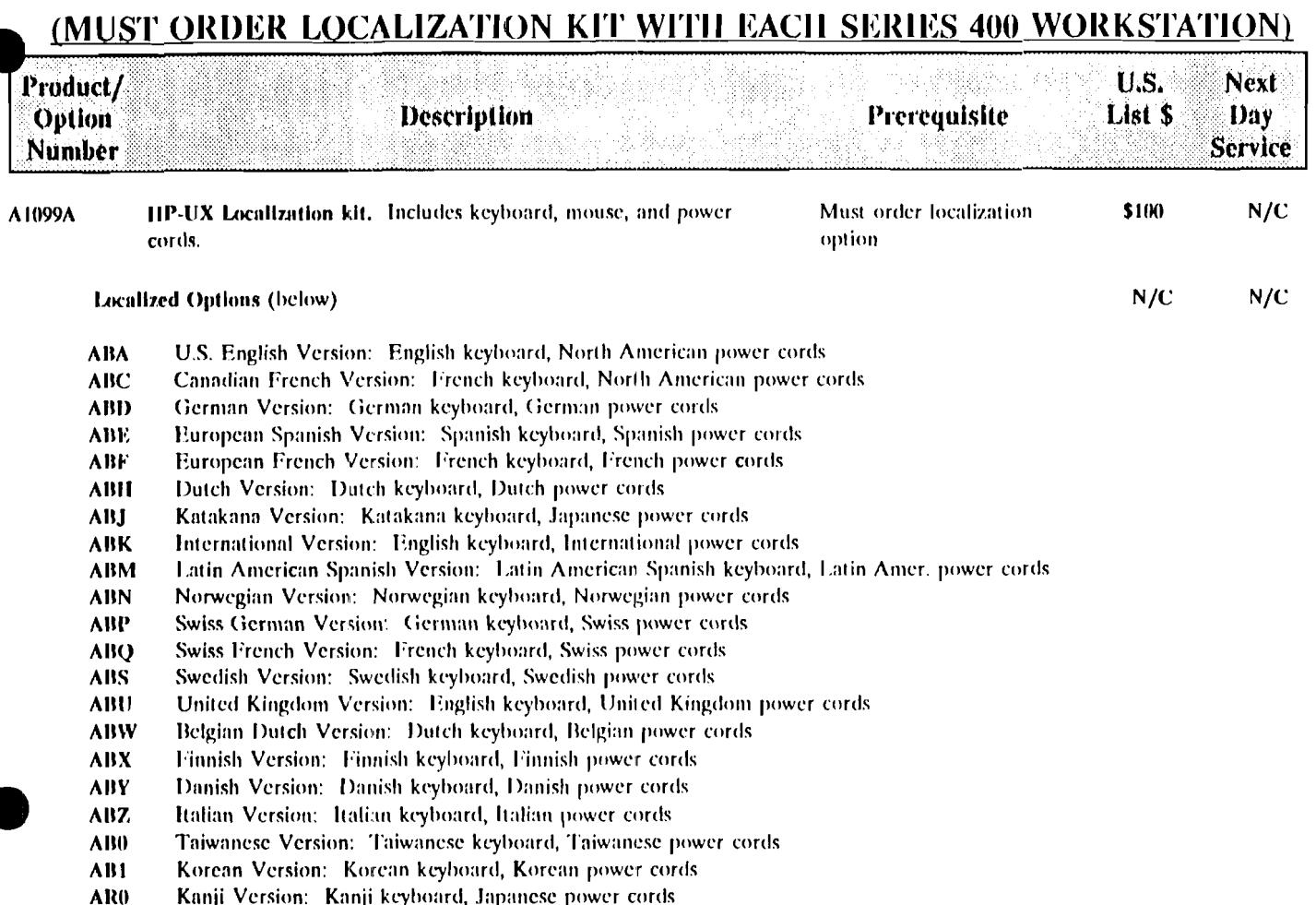

# **LOCALIZATION KITS** - **HP-UX-**

#### (MUST ORDER LOCALIZATION KIT WITH EACH SERIES 400 WORKSTATION)

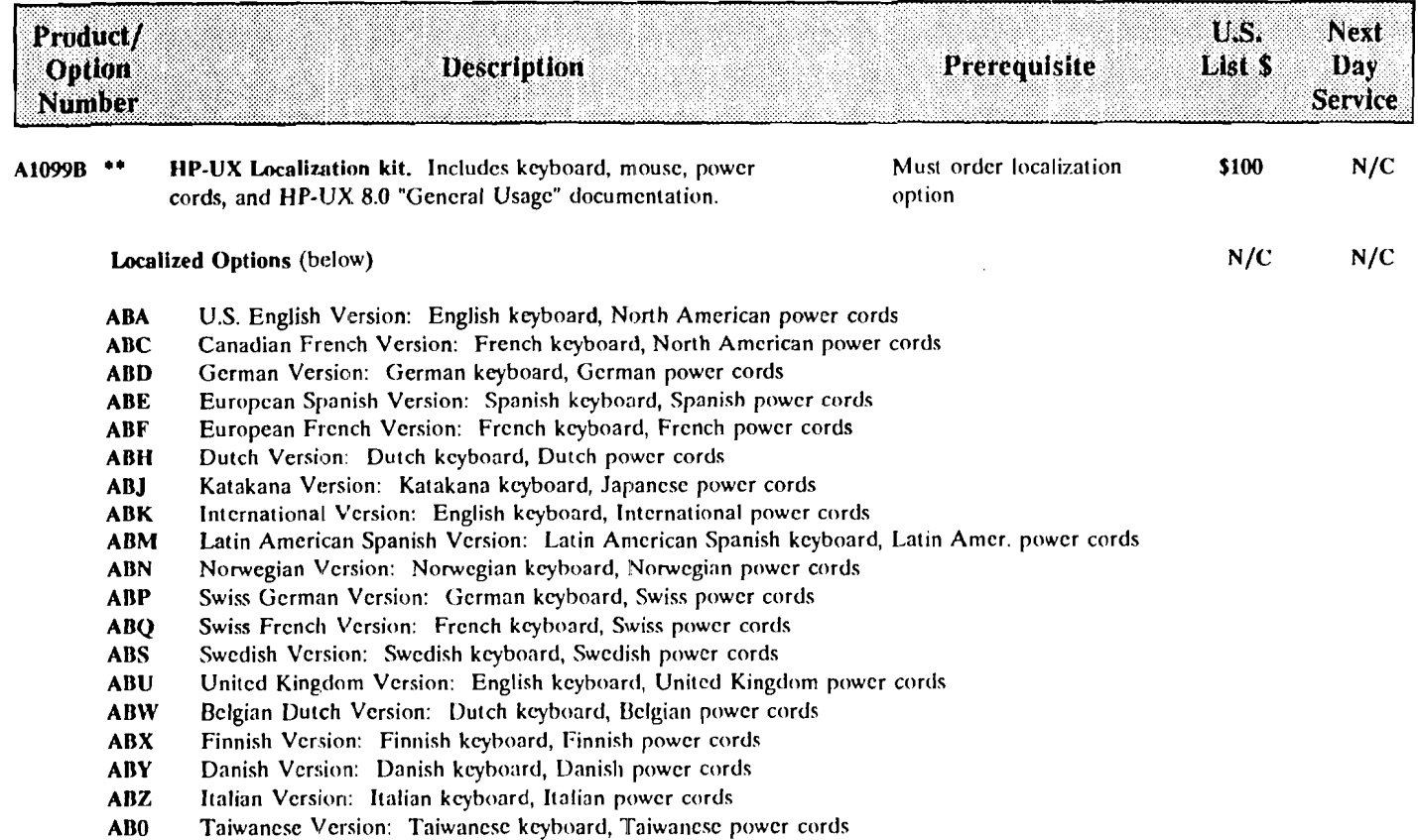

**AB1**  Korcan Version: Korcan kcyboard, Korcan power cords

**ARO**  Kanji Vcrsion: Kanji kcyboard, Japancsc powcr cords

# **LOCALIZATION KITS** - **HP-UX**

D

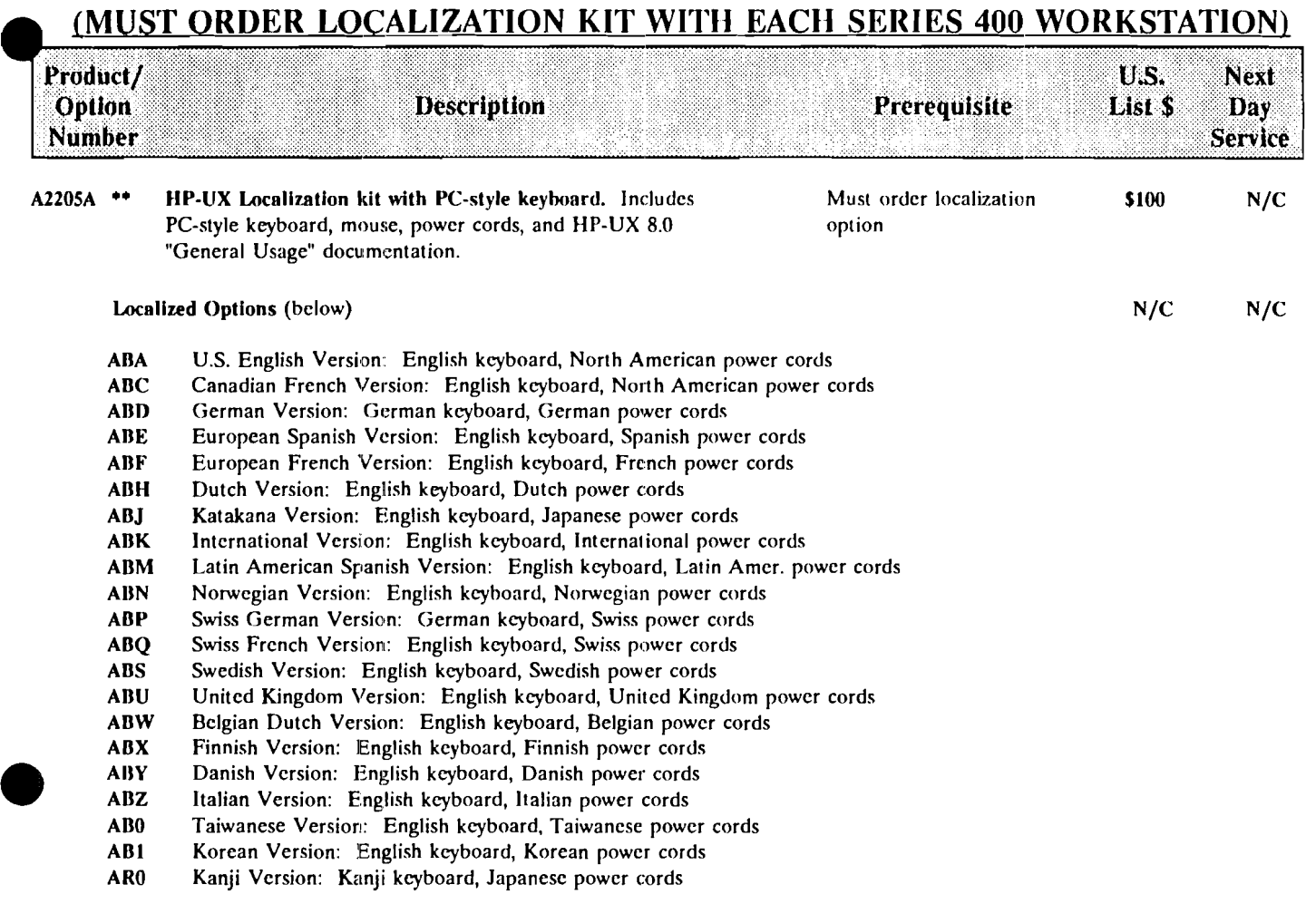

 $\overline{\mathbf{4}}$ 

#### Model 425e Desktop Workstations

#### System Standard Features

- 25 MHz MC68040 processor
- Delivers 11 SPECmarks, 22 MIPS, and 2.6 MFLOPS
- 8 MB ECC SIMM RAM, expandable to 48 MB
- $\cdot$  Configurable with a maximum of 2 internal storage devices
- 3 asynchronous RS-232C ports
- 1 parallel Centronics compatible) port
- $-1$  external SCSI port (support for a total of up to 7 devices  $-$  including internal)
- IEEE 8023 Ethernet LAN interface configured with ThinLAN (may be converted optionally to LAN AUI)
- Audio 1/O port
- HP-HlI, port
- Apollo lkeyboard port
- Auto selecting power supply 115V/230V
- Operating environment:

HP-UX 8.0 Run-Time, 2 user license-to-use

Domain/OS (Sys V3, BSD43, AEGIS) 2 user license-to-use

#### **Model 425e Factory Integrated Configuration Matrix HP-UX**

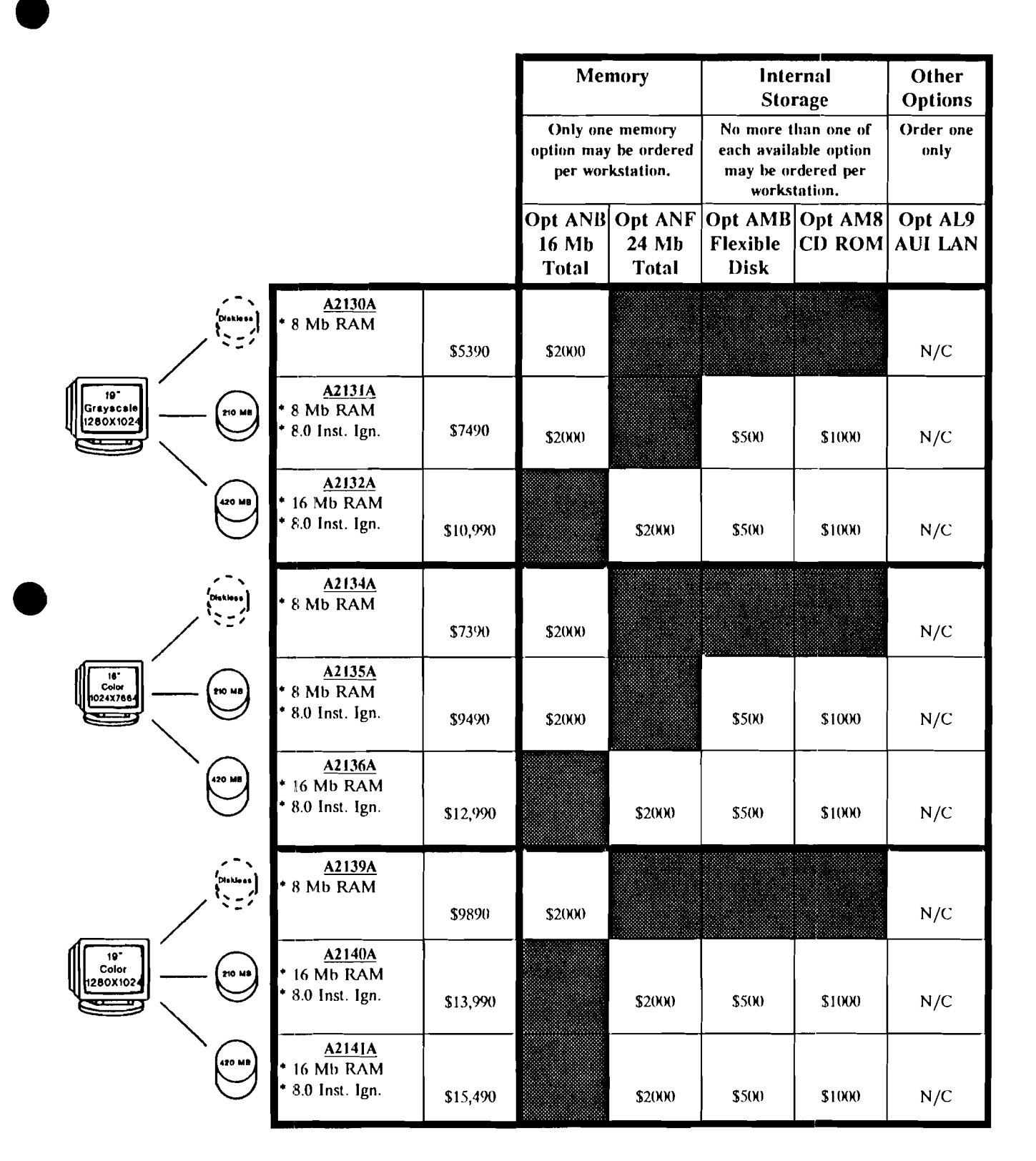

6

### MODEL 425e WORKSTATIONS - **HY-UJY**

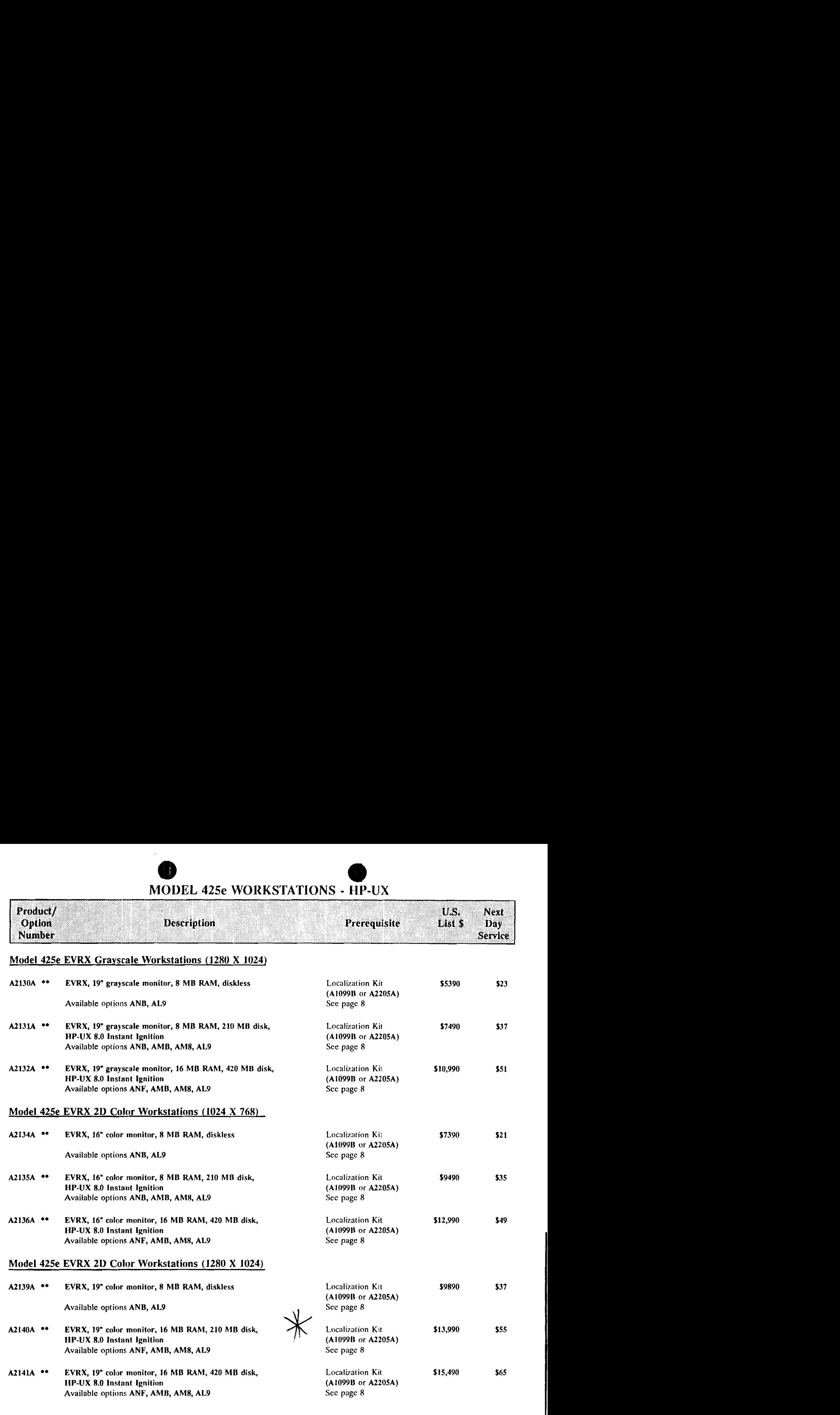

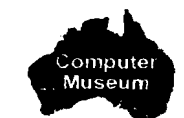

# MODEL 425e FACTORY INTEGRATED OPTIONS - HP-UX

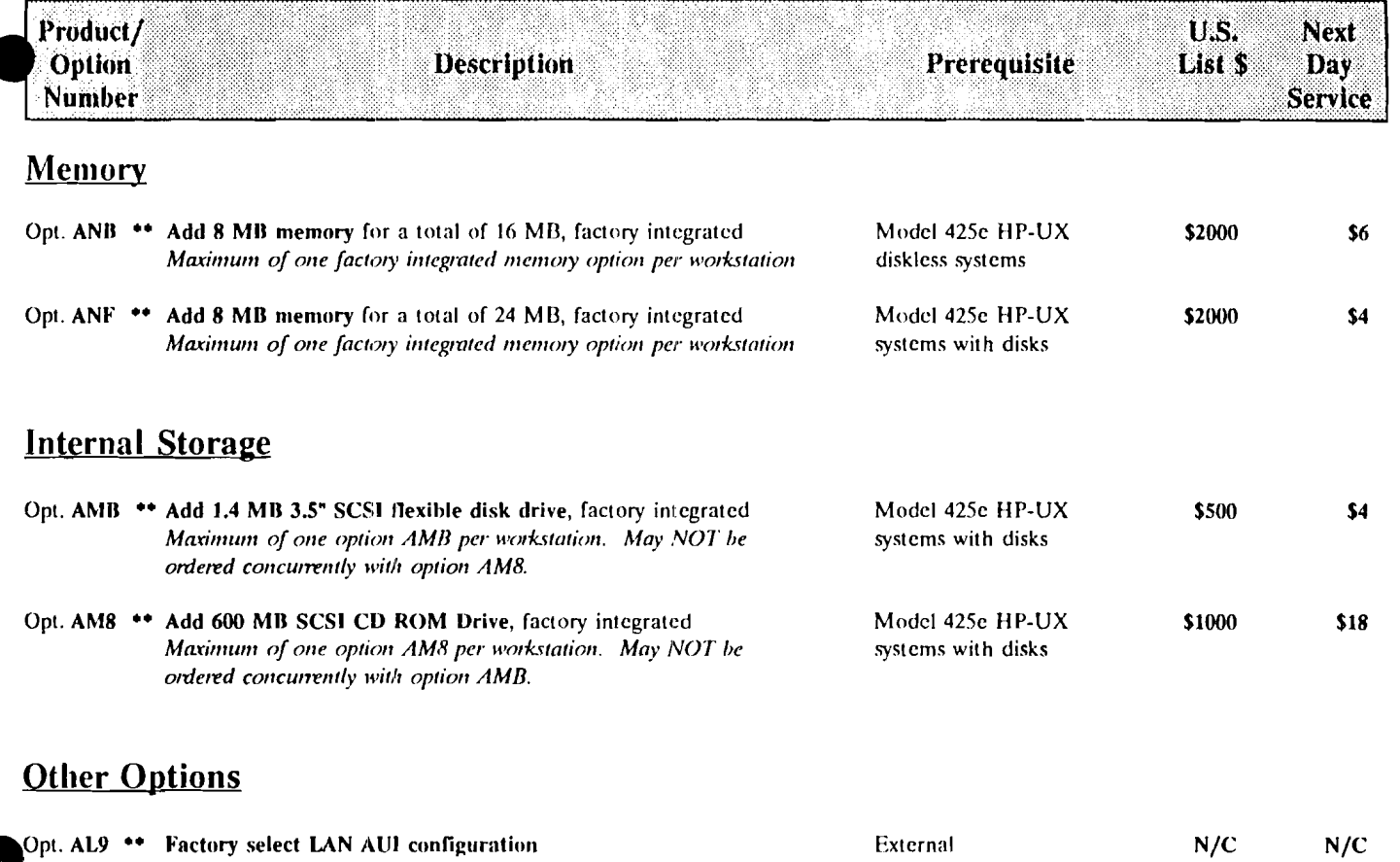

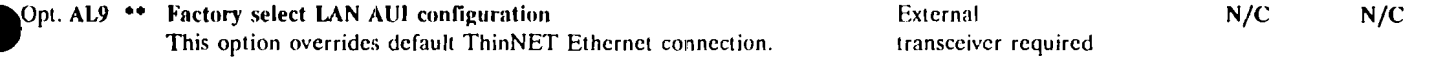

### MODEL 425e ADD-ON OPTIONS (customer or field installed) - HP-UX

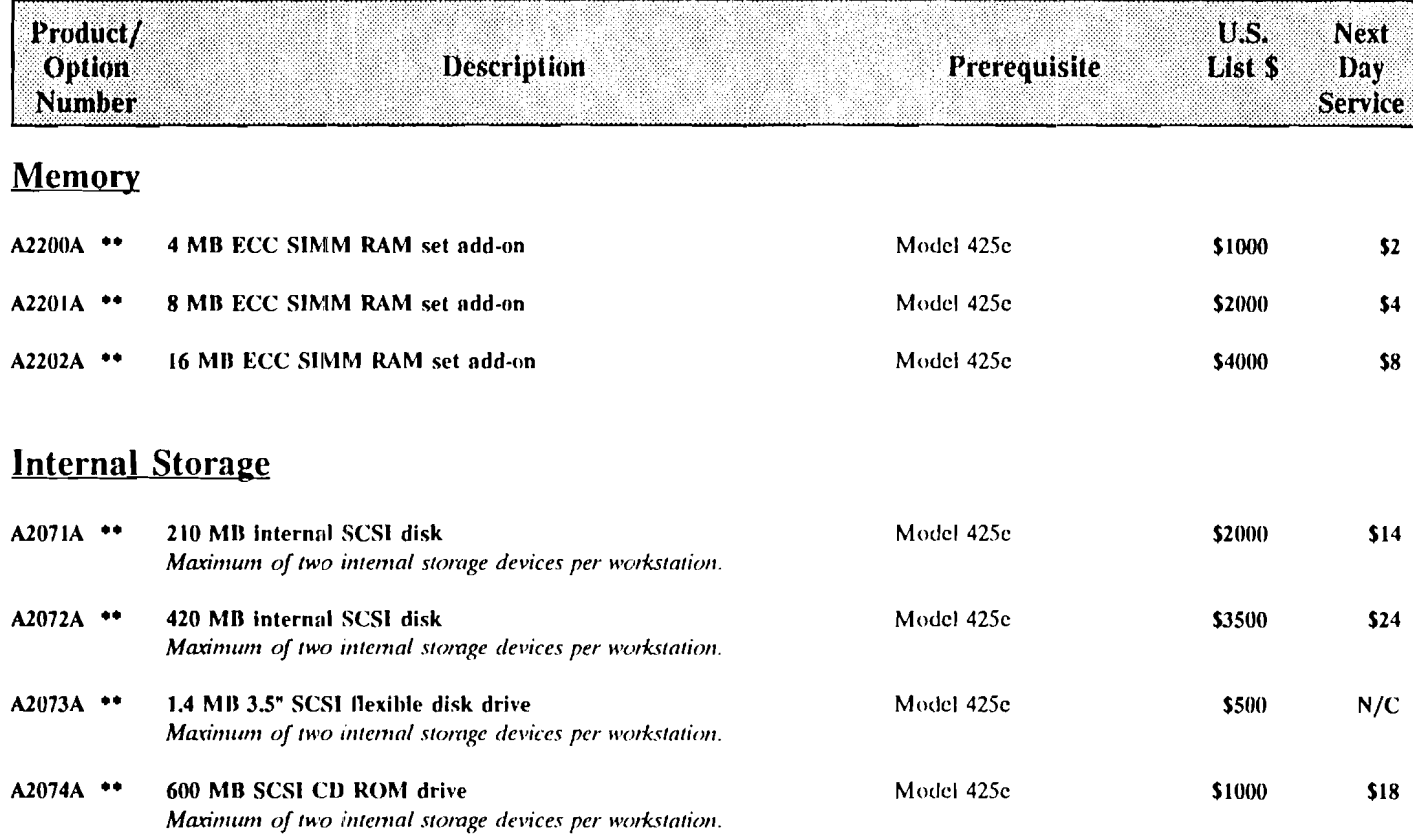

#### Other

A2206A \*\*\*\* Deskside pedestal

Model 425e

#### Model 425t Desktop Workstations

#### System Standard Features

- 25 MHz MC68040 processor
- Delivers 11 SPECmarks, 22 MIPS, and 2.6 MFLOPS
- 8 MB ECC SIMM RAM, expandable to 64 MB
- Configurable with a maximum of 2 internal disks
- 1 asynchronous RS-232C port (expandable to 3 with K2292)
- 1 parallel (Centronics compatible) port
- 1 external SCSl port (support for a total of up to 7 devices including internal)
- lEEE 8023 Ethernet LAN interface configured with ThinLAN (may be converted optionally to LAN AUI)
- IEEE-488 standard speed HP-1B port
- HP-HIL port
- Apollo keyboard port
- Auto selecting power supply 115V/230V
- Operating environment:
	- HP-UX 8.0 Run-Time, 2 user license-to-use
	- Domain/OS (Sys V.3, BSI)4.3, AEGIS) 2 user license-to-use
- Stand and labels for optional deskside use

#### Model 425t Factory Integrated Configuration Matrix  $HP-UX$

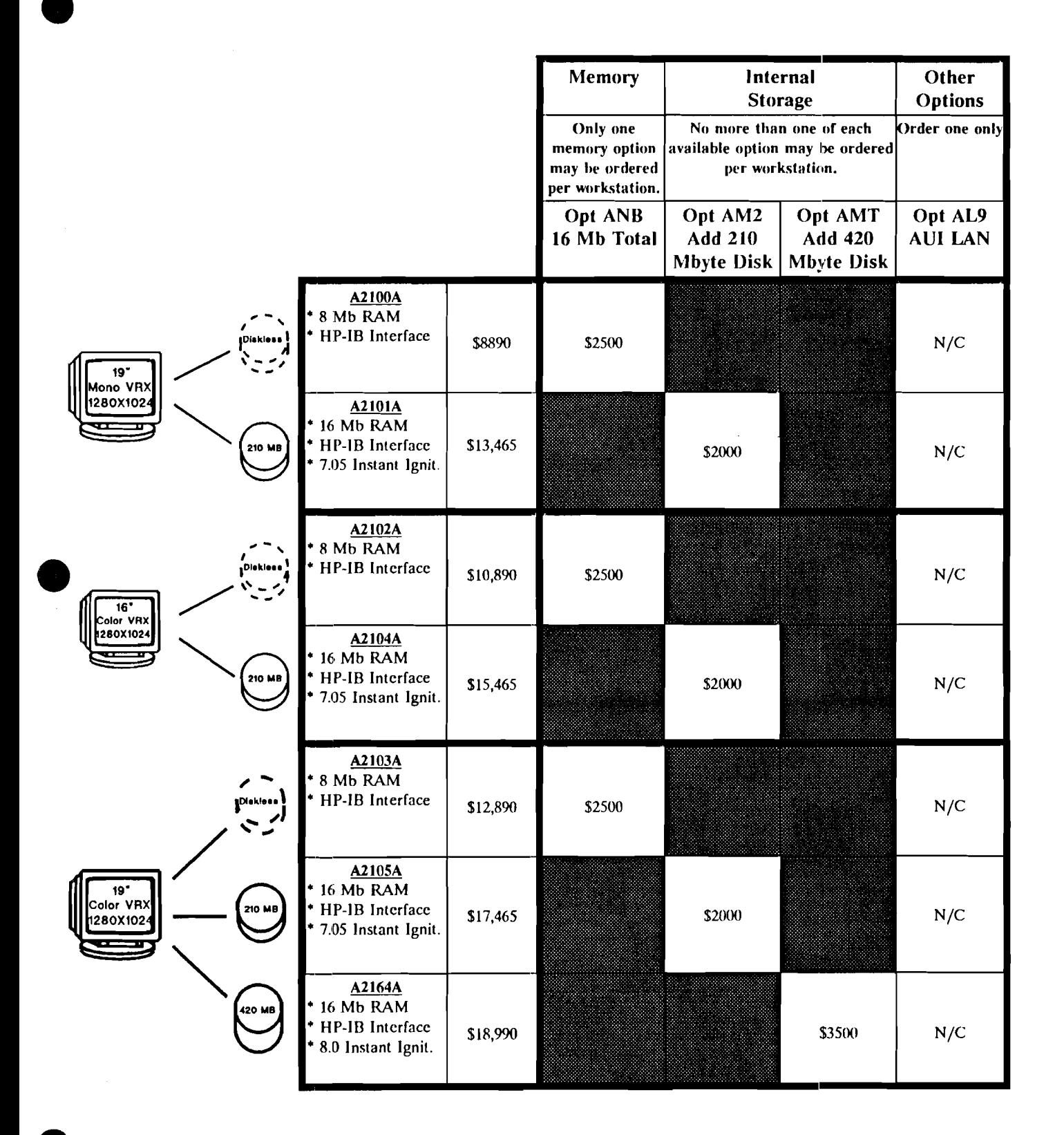

#### Model 425t Factory Integrated Configuration Matrix HP-UX

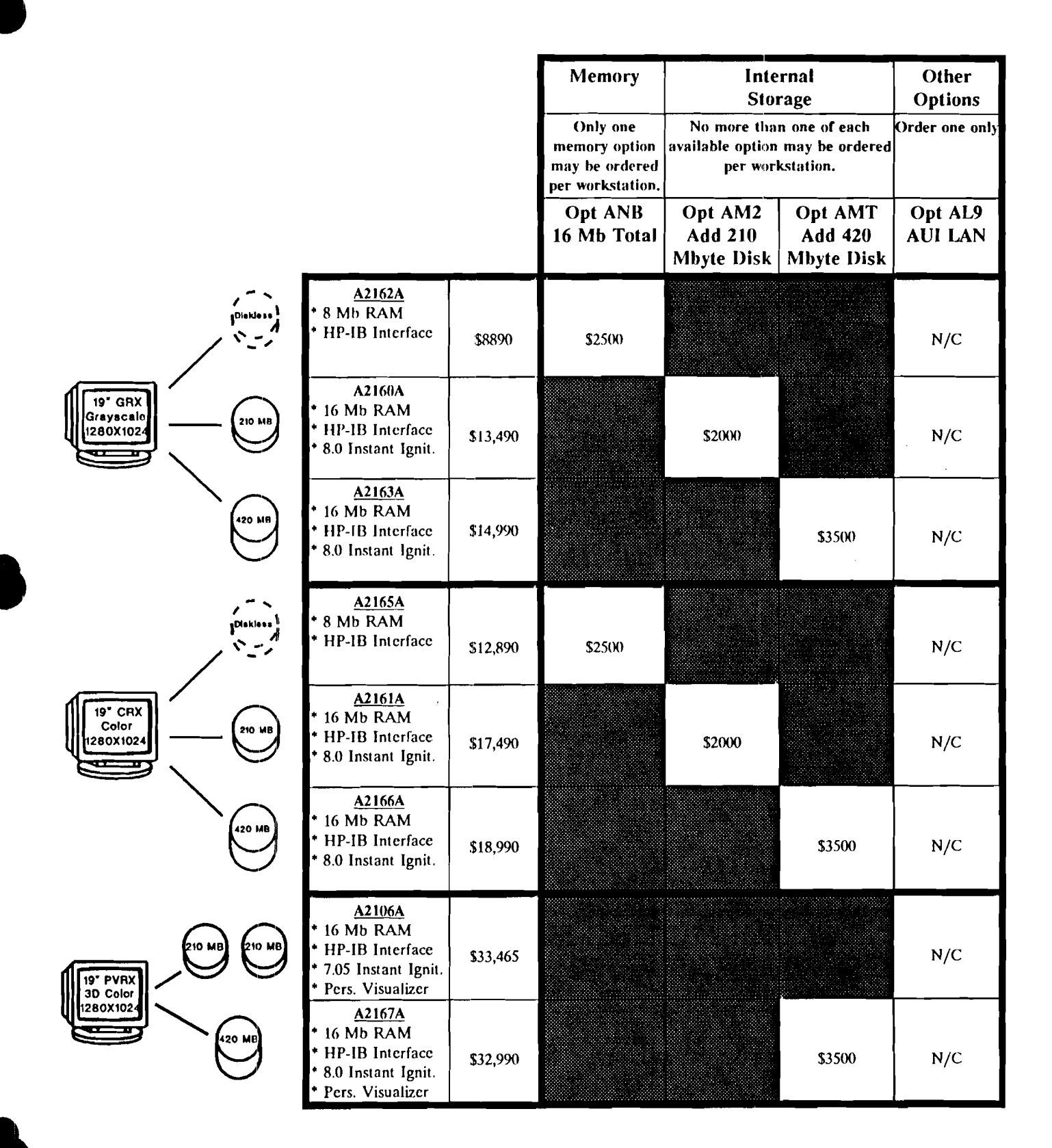

#### MODEL 425t WORKSTATIONS - HP-UX

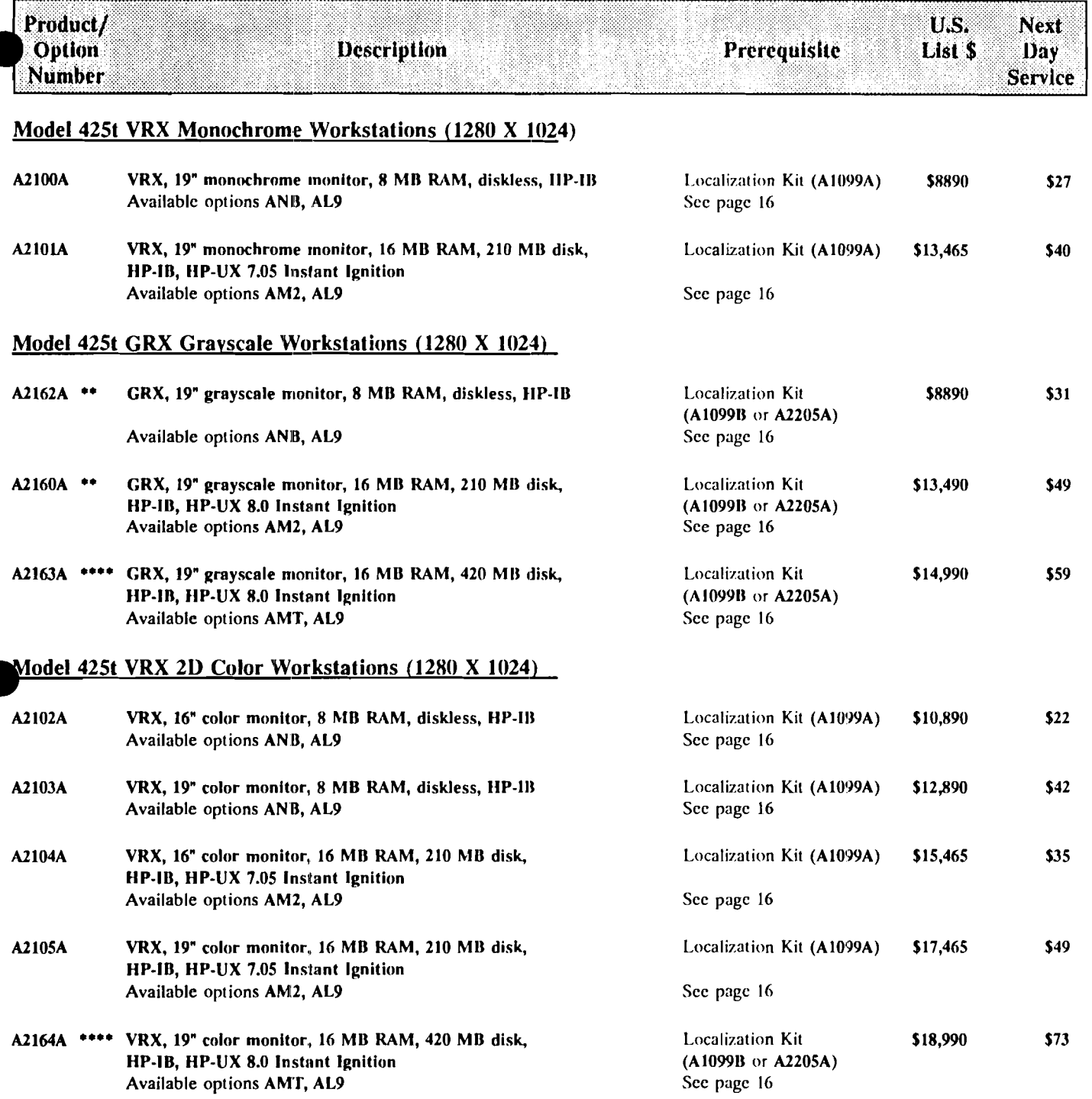

# 1 **MODEL 425t WORKSTATlONS** - **HP-UX**

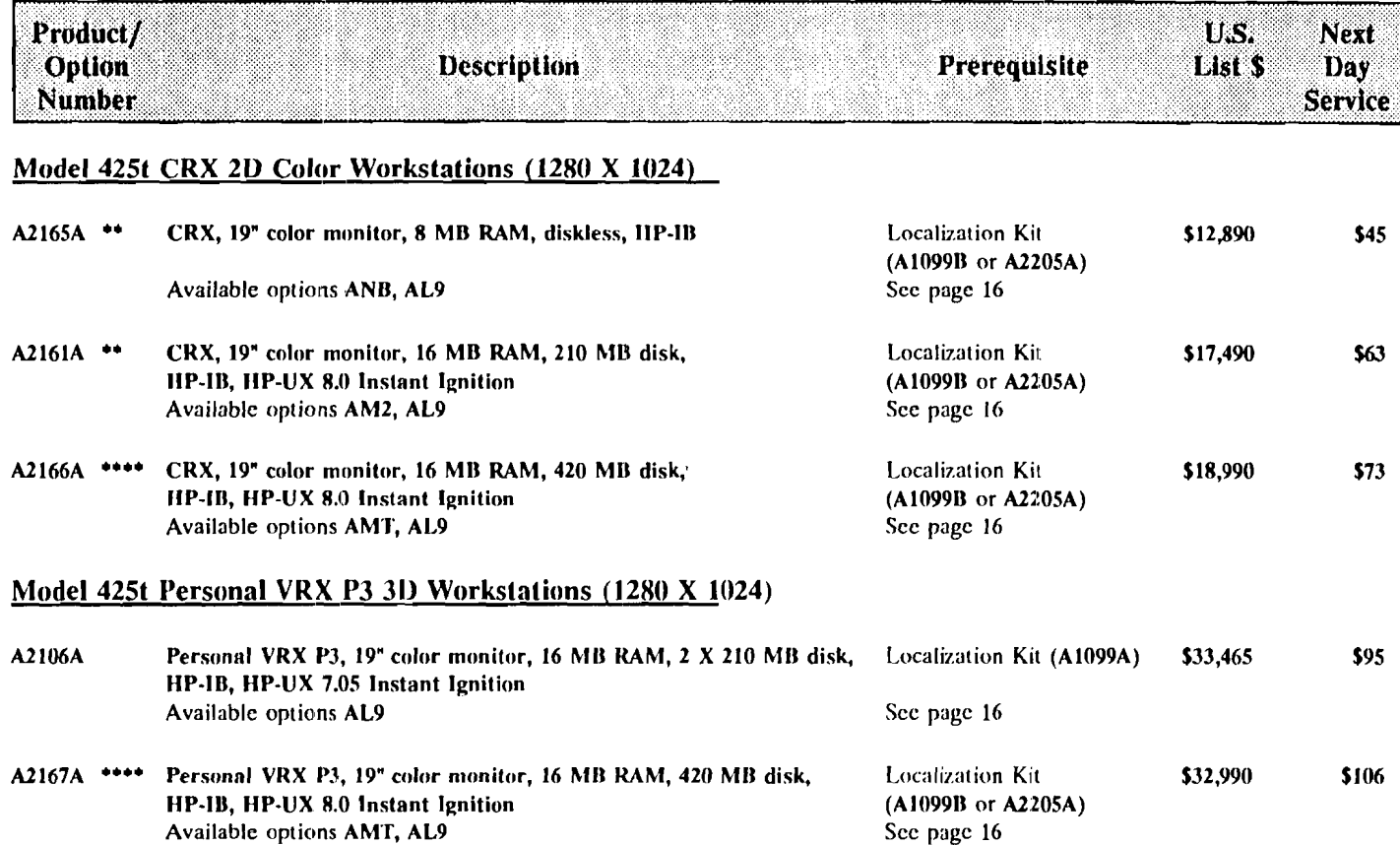

# MODEL 425t FACTORY INTEGRATED OPTIONS - HP-UX

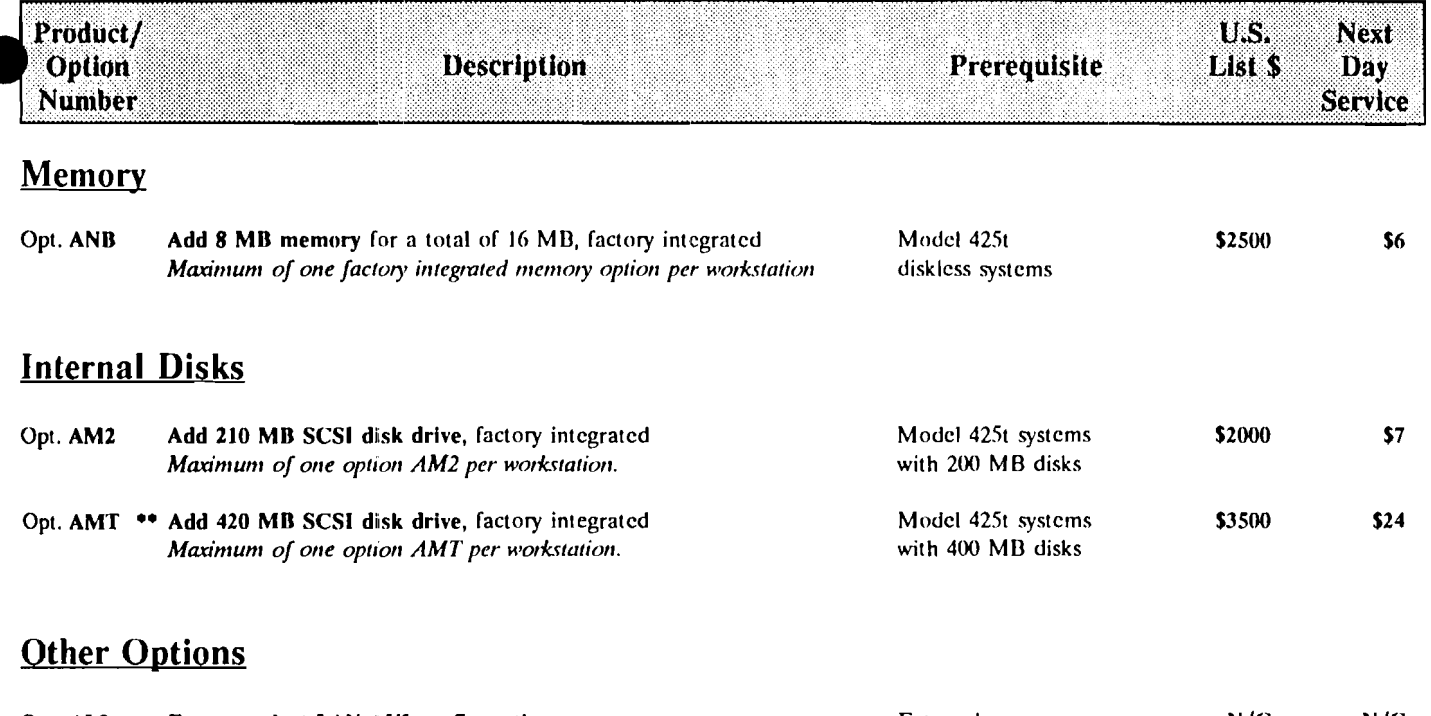

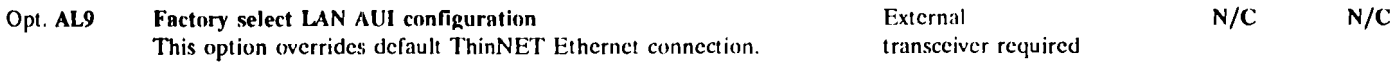

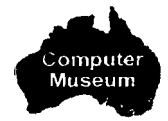

# MODEL 425t ADD-ON OPTIONS (customer or field installed) - HP-UX

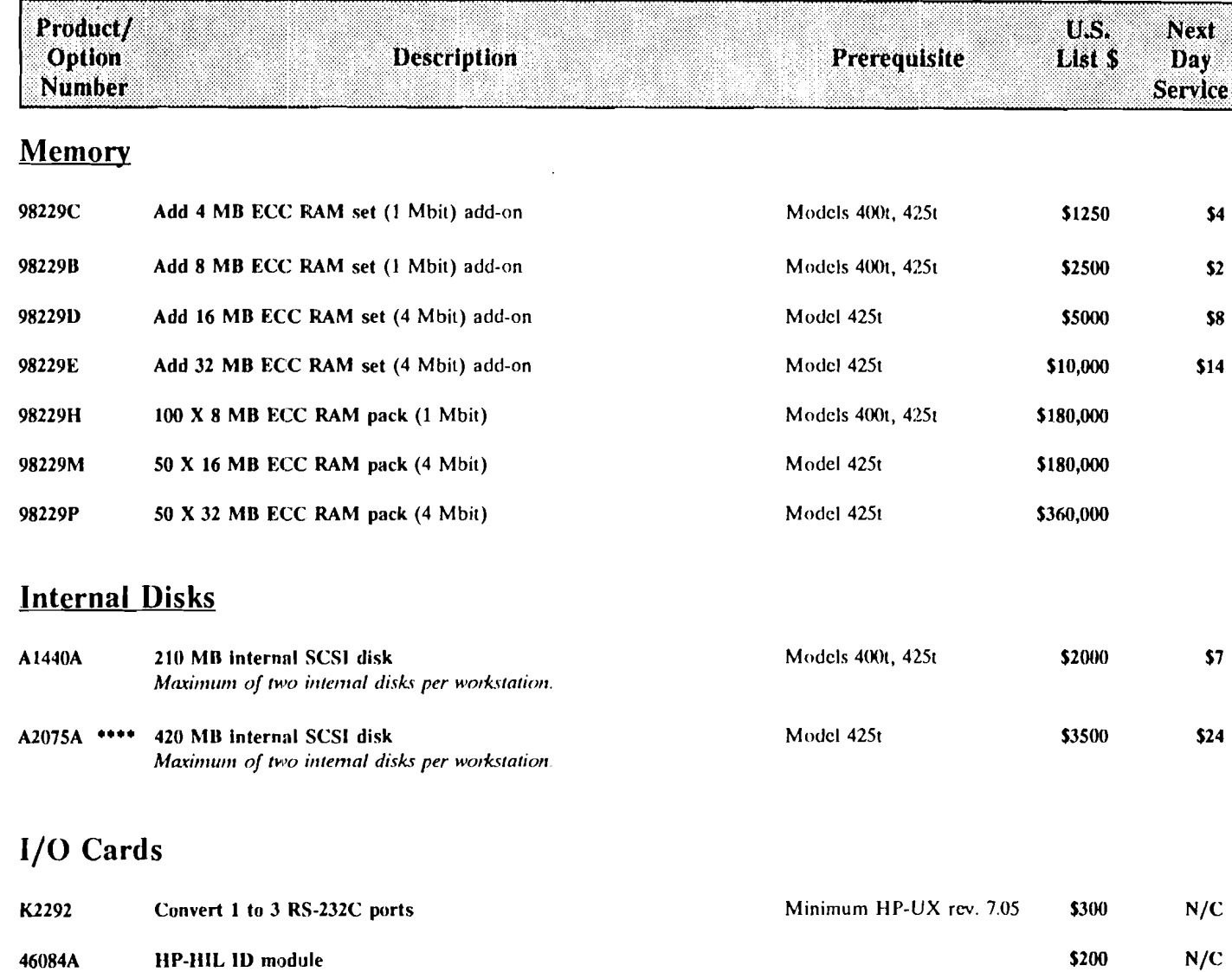

## MODEL 425t UPGRADES (customer or field installed) - HP-UX

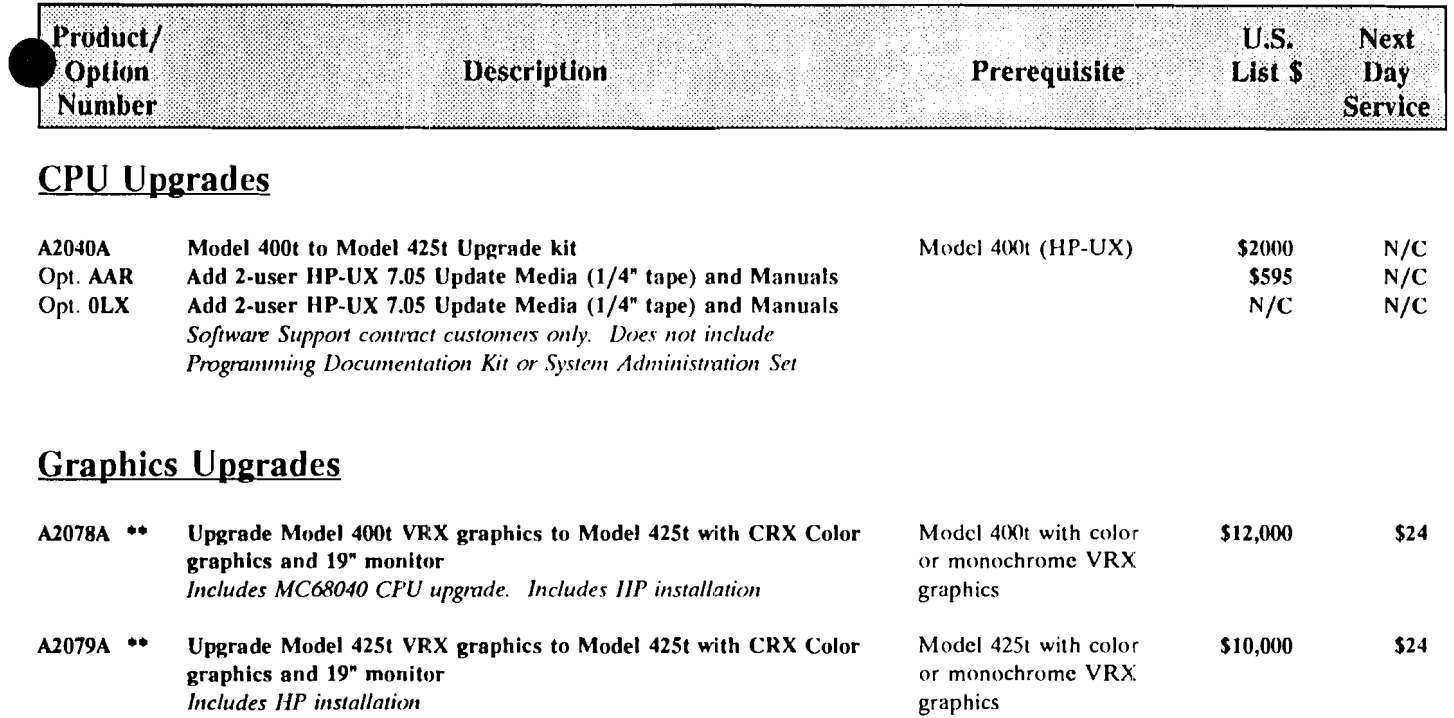

Model 425s Ileskside Workstations

System Standard Features

- 25 MIIz MC68040 processor
- Delivers 11 SPECmarks, 22 MIPS, and 2.6 MFLOPS
- 8 MB ECC SIMM RAM, expandable to 128 MB
- Configurable for internal mass storage:
	- 2 full height 5.25" bays
		- 2 half height 5.25" bays
- 1 asynchronous RS-232C port (expandable to 3 with K2292)
- **1** parallel (Centronics compatible) port
- **I** external SCSI port (support for a total of up to 7 devices including internal)
- IEEE 8023 Ethernet LAN interface conligured with ThinLAN (may be converted optionally to LAN AllI)
- IEEE-488 standard speed IIP-IB port
- HP-HIL port
- Apollo keyboard port
- Auto selecting power supply 115V/230V
- Operating environment:

tIP-UX 8.0 Run-Time, 2 user license-to-use l)omain/OS (Sys V3, BS114.3, AEGIS) 2 user license-to-use

- $-$  Optional 3 slot DIO-II internal  $1/O$  expander
- Optional 4 slot EISA internal I/O expander

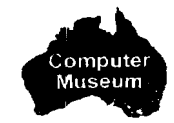

Model 425s Factory Integrated Configuration Matrix HP-UX

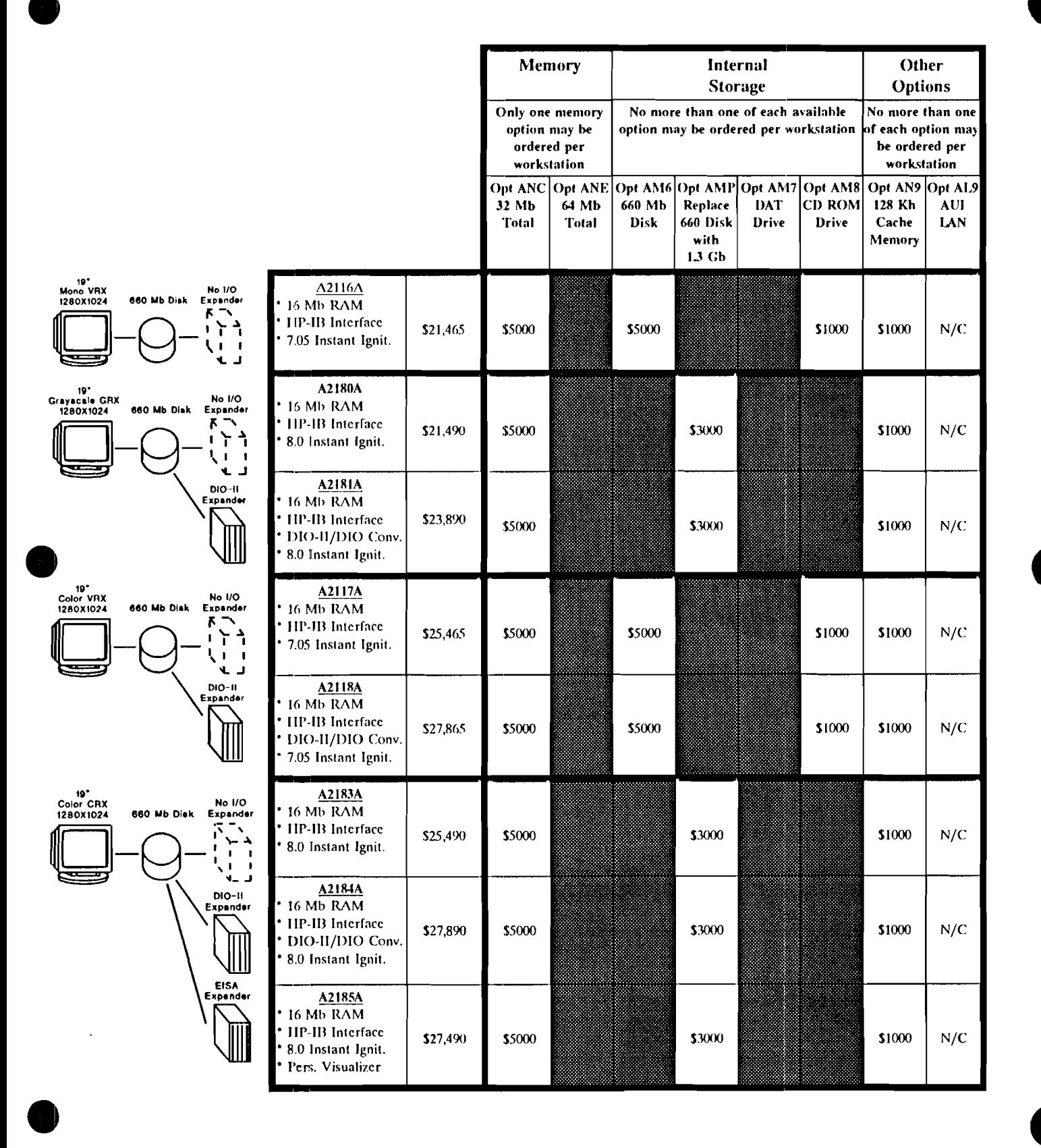

20

#### Model 425s Factory Integrated Configuration Matrix  $HP-UX$

Memory Internal Other **Storage Options** No more than one Only one memory No more than one of each available option may be ordered per workstation of each option may option may be be ordered per ordered per workstation workstation Opt AM6 Opt AMP Opt AM7 Opt AM8 Opt AN9 Opt AL9 Opt ANC Opt ANE  $32Mh$ 64 Mb 660 Mb Replace **DAT CD ROM** 128 Kb **AUI** LAN 660 Disk Drive Cache **Total** Total Disk Drive with Memory  $1.3$  Gb 19° 3D Colo<br>PVRX P3<br>1280X1024  $\overline{\Delta 2119A}$ DIO-11<br>660 Mb Disk Expander 32 Mb RAM **HP-IB** Interface \$10,000 \$5000 \$1000 \$1000  $N/C$ \$46,865 DIO-II/DIO Conv. 7.05 Instant Ignit A2187A DIO-II<br>Expande 1.3 Gb Disk 32 Mb RAM **HP-IB** Interface \$1000 \$1000  $N/C$ \$49,890 \$10,000 DIO-II/DIO Conv. 8.0 Instant Ignit. 2333 19" 3D Color<br>TVRX T2<br>1280X1024 A2120A **DIO-11** 660 Mb Disk Expander 32 Mb RAM HP-IB Interface \$88,865 \$1000 \$1000  $N/C$ \$10,000 \$5000 DIO-II/DIO Conv. 7.05 Instant Ignit.  $A2121A$ .<br>System<br>> Grephios) DIO-II<br>Expander 16 Mb RAM 660 Mb Disk CD ROM Drive \$1000  $N/C$ \$5000 \$5000 \$22,465 π HP-IB Interface A2189A DIO-II<br>Expande 1.3 Gb Disk 16 Mb RAM CD ROM Drive \$1000  $N/C$ \$4700 \$25,390 \$5000 HP-HB Interface

#### MODEL 425s WORKSTATIONS - HP-UX

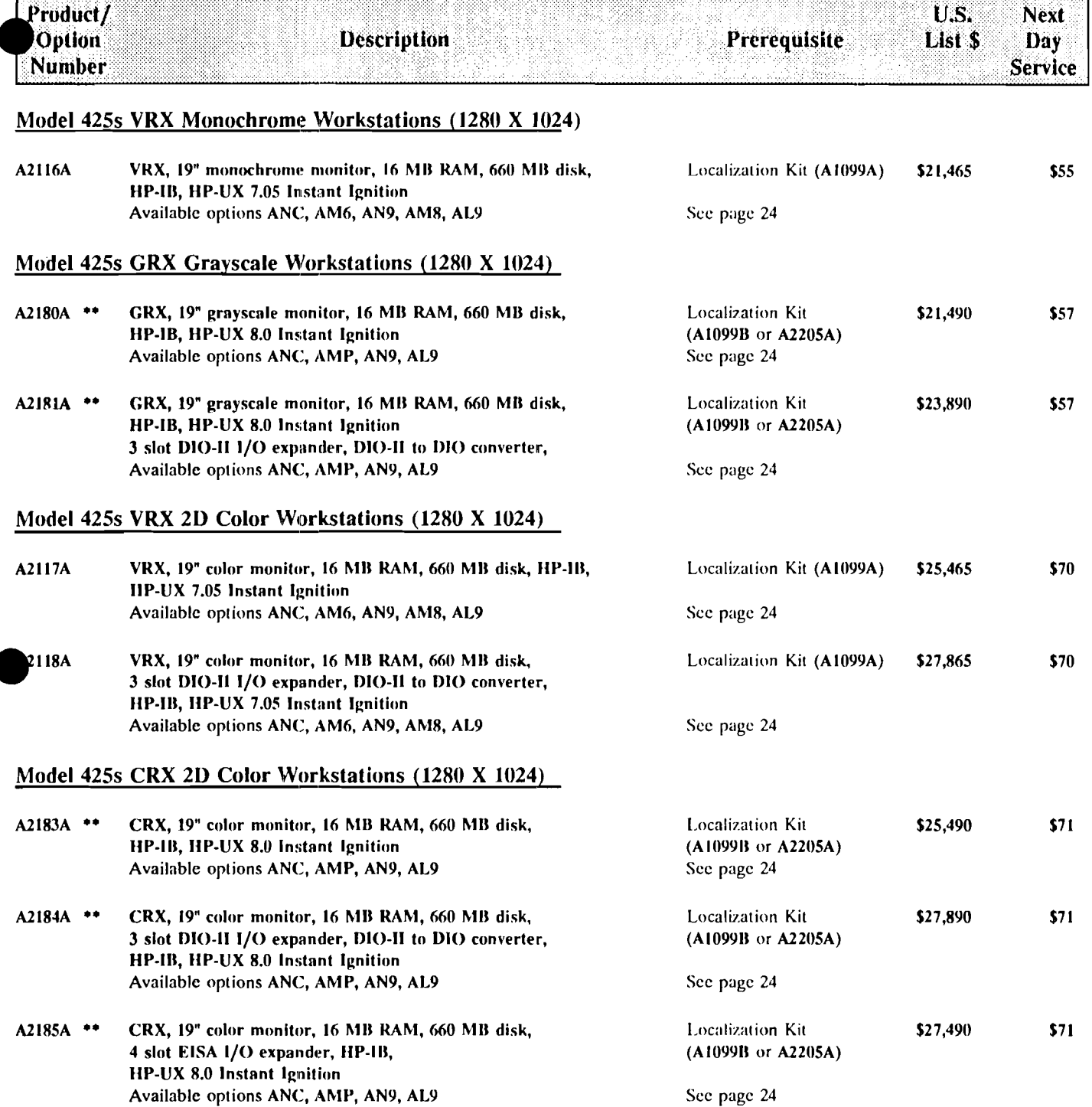

## MODEL 425s WORKSTATIONS - HP-UX

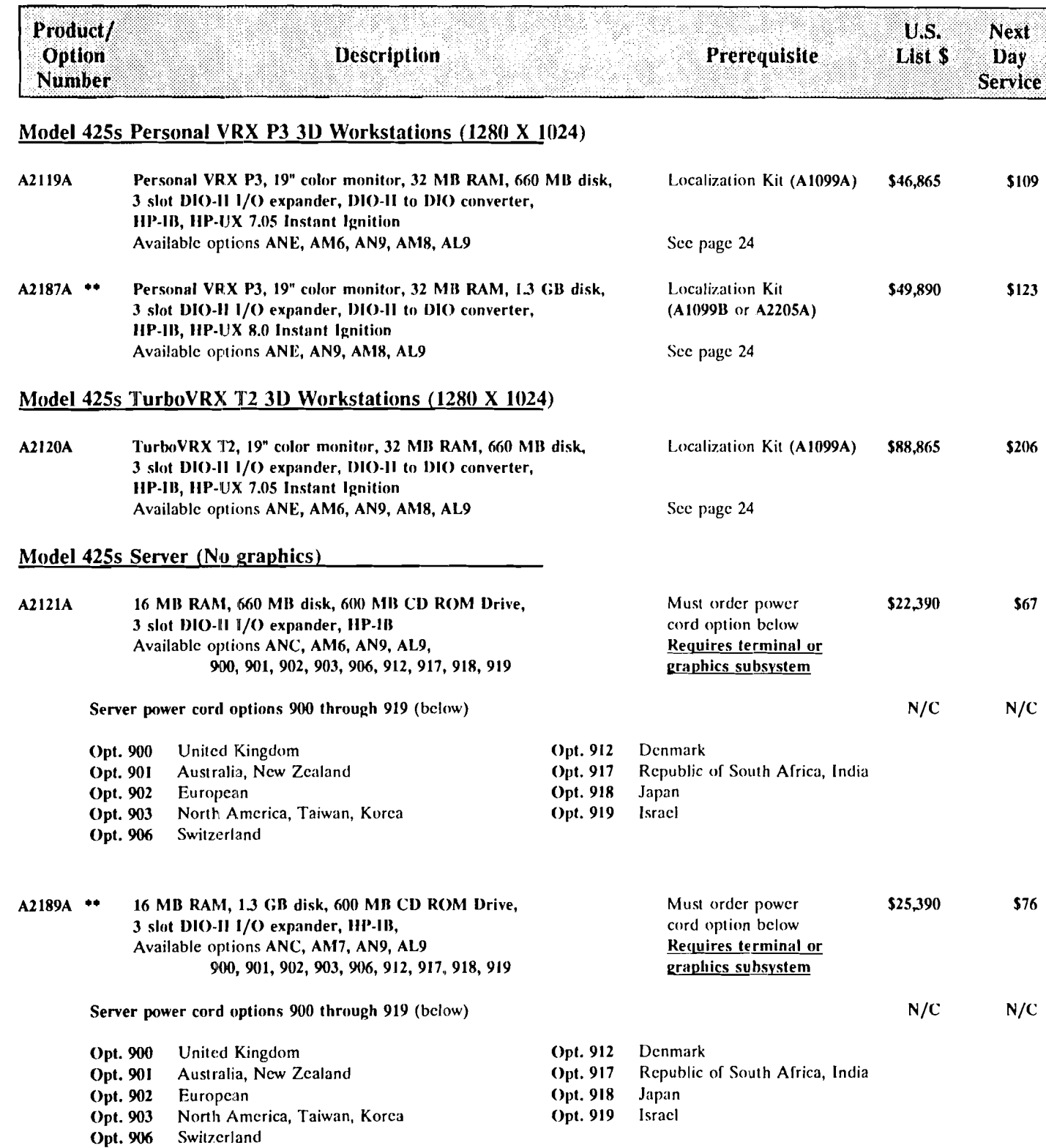

# MODEL 425s FACTORY INTEGRATED OPTIONS - HP-UX

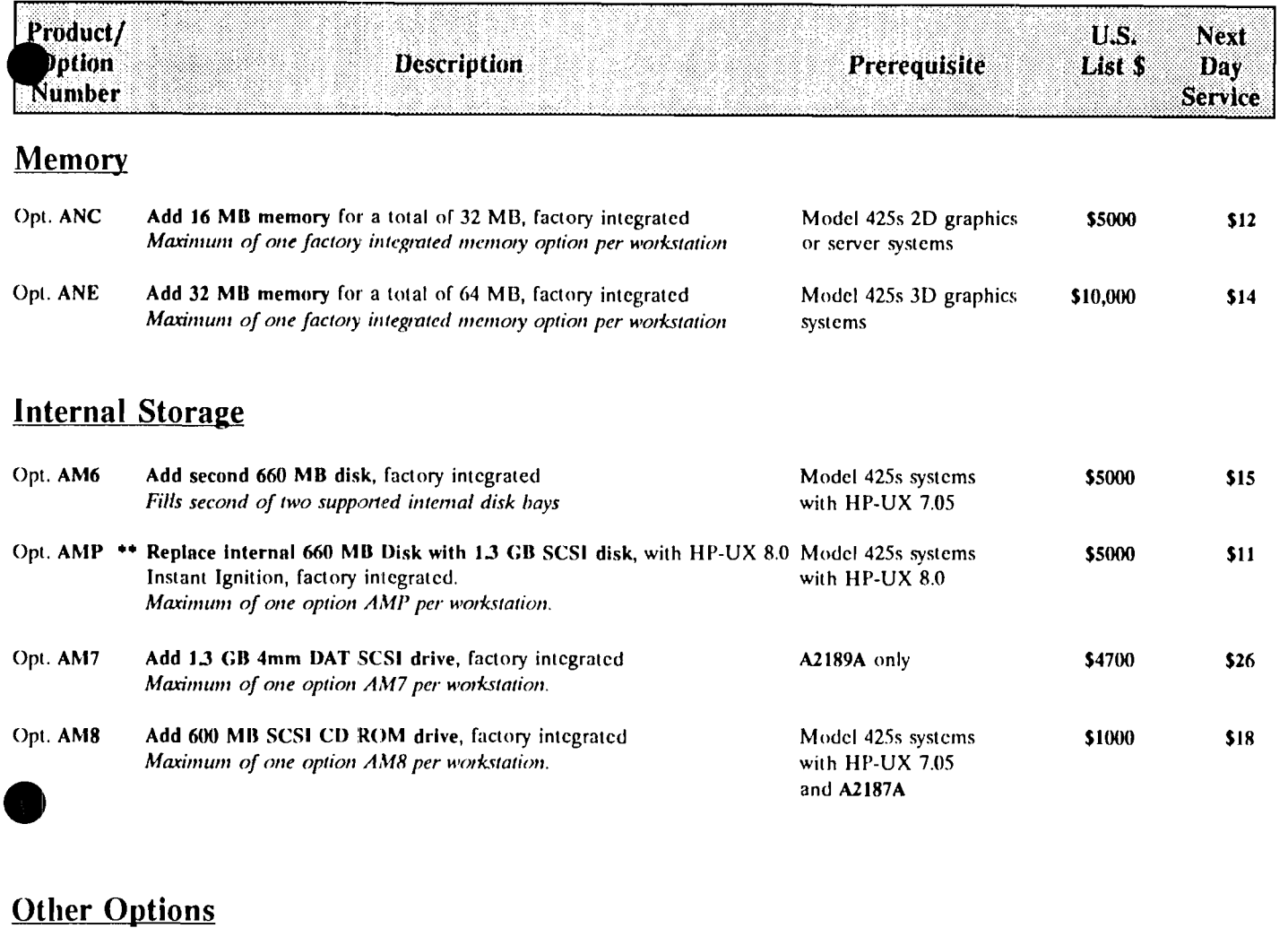

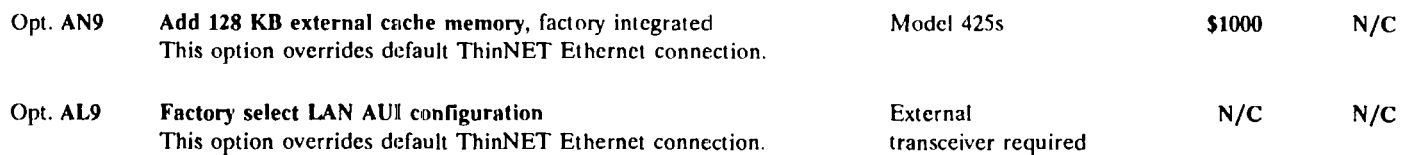

## MODEL 425s ADD-ON OPTIONS (customer or field installed) - HP-UX

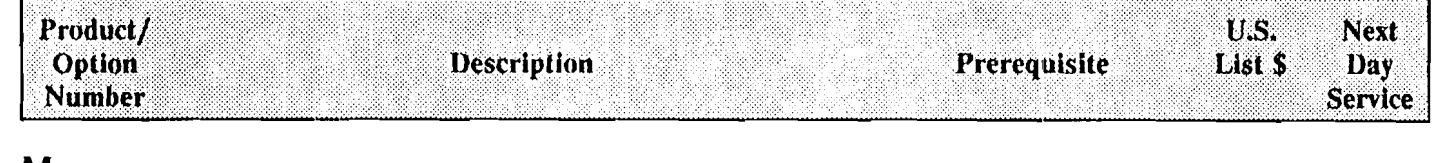

#### **Memory**

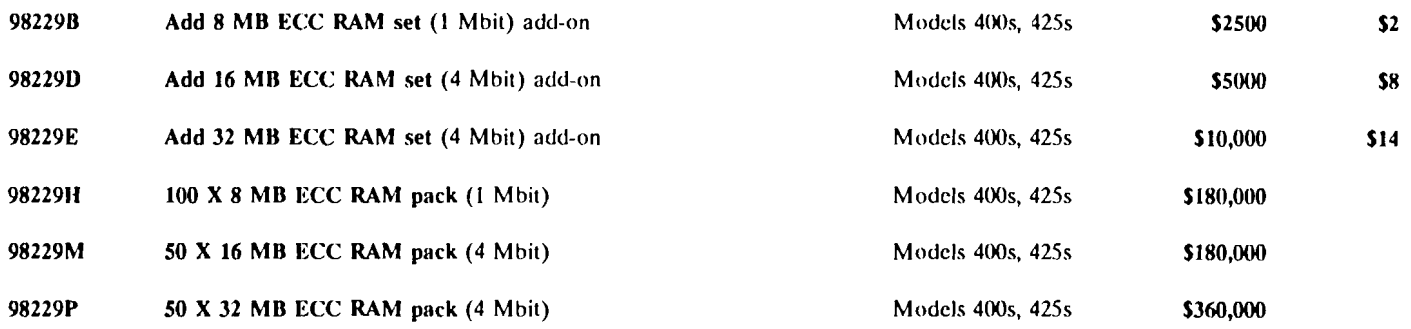

#### **Internal Storage**

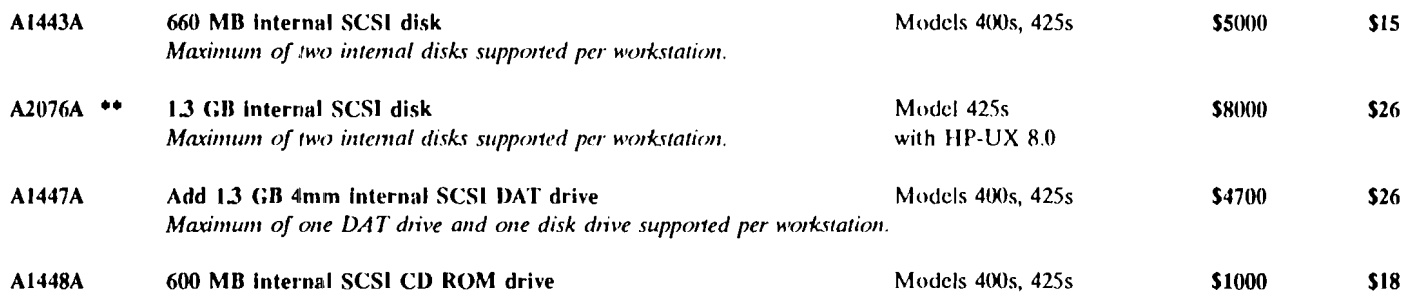

## I/O Cards

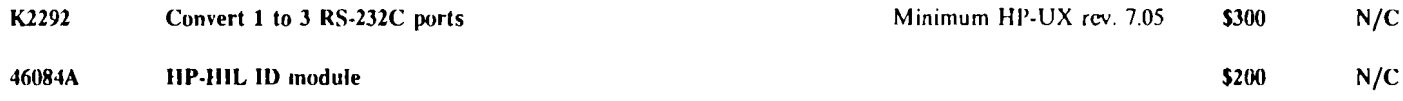

## MODEL 425s UPGRADES (customer or field installed) - HP-UX

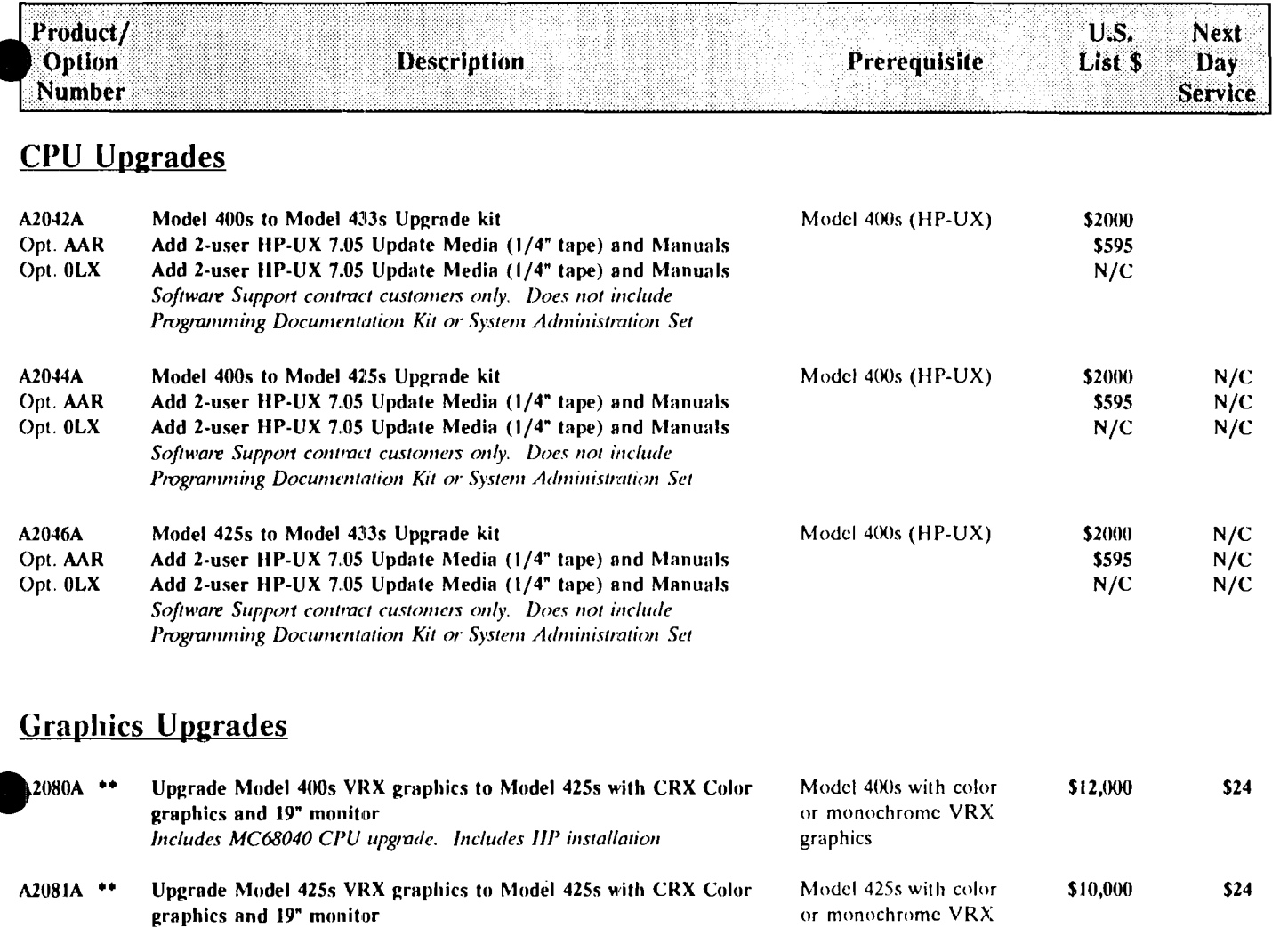

graphics

graphics and 19" monitor Includes IIP installation

26

#### **NETWORKING**

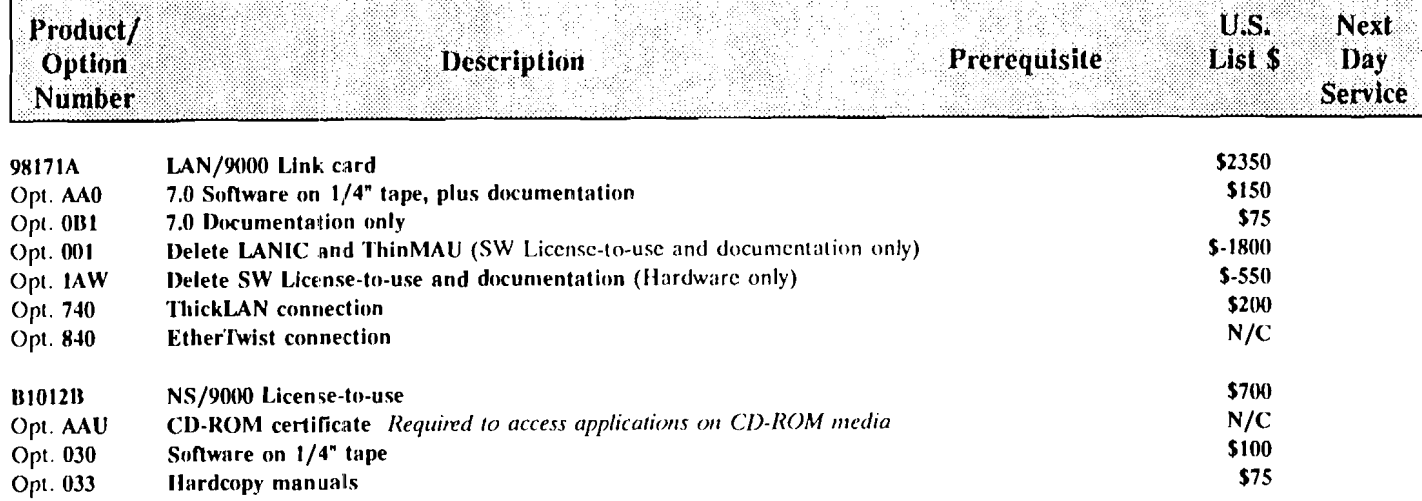

#### **MATURE PRODUCTS** MODEL 400dl FLEXIBLE STRUCTURE - HP-UX

 $\bar{\alpha}$ 

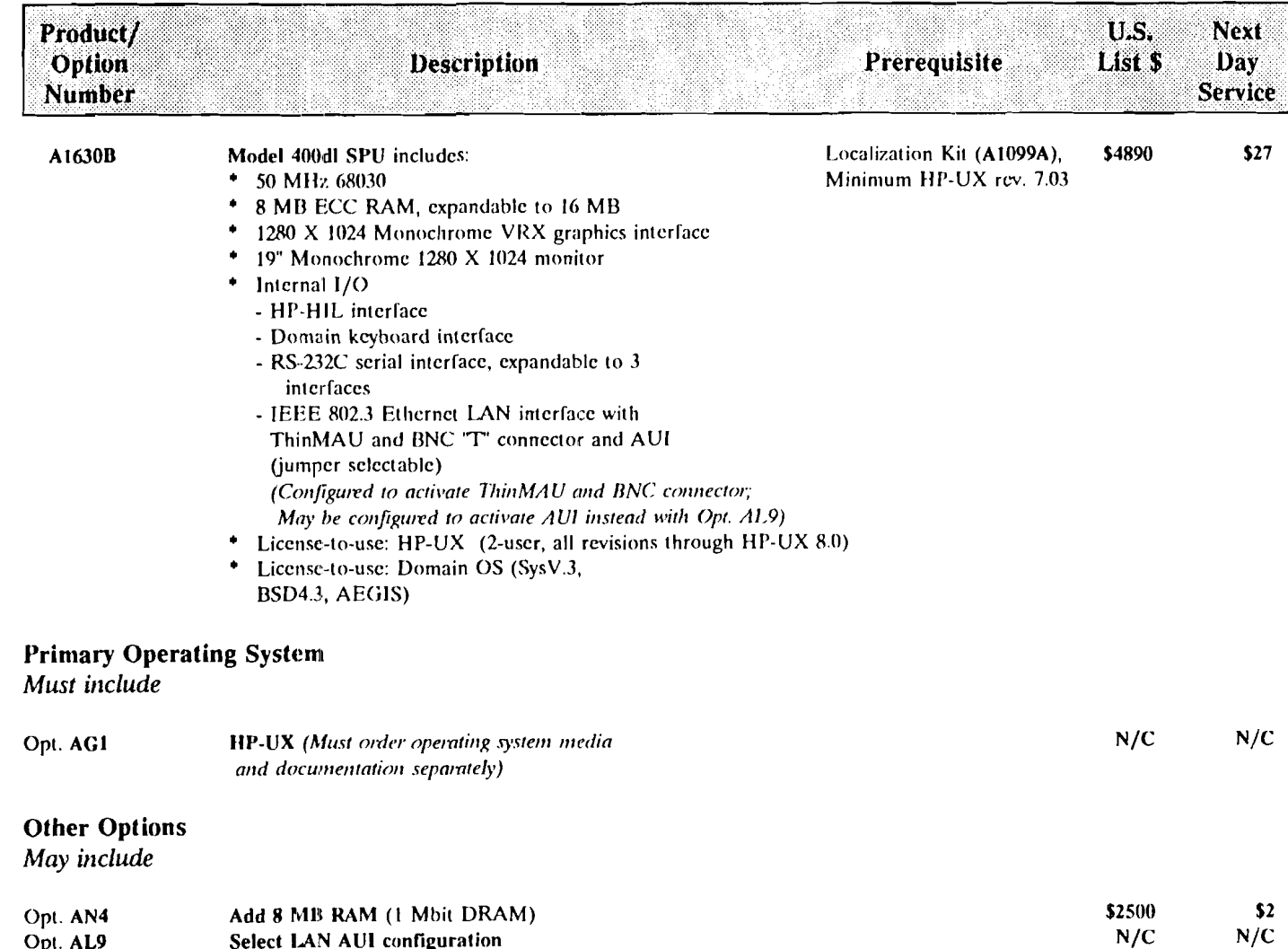

#### **MATURE PRODUCTS** MODEL 400t FLEXIBLE STRUCTURE - HP-UX

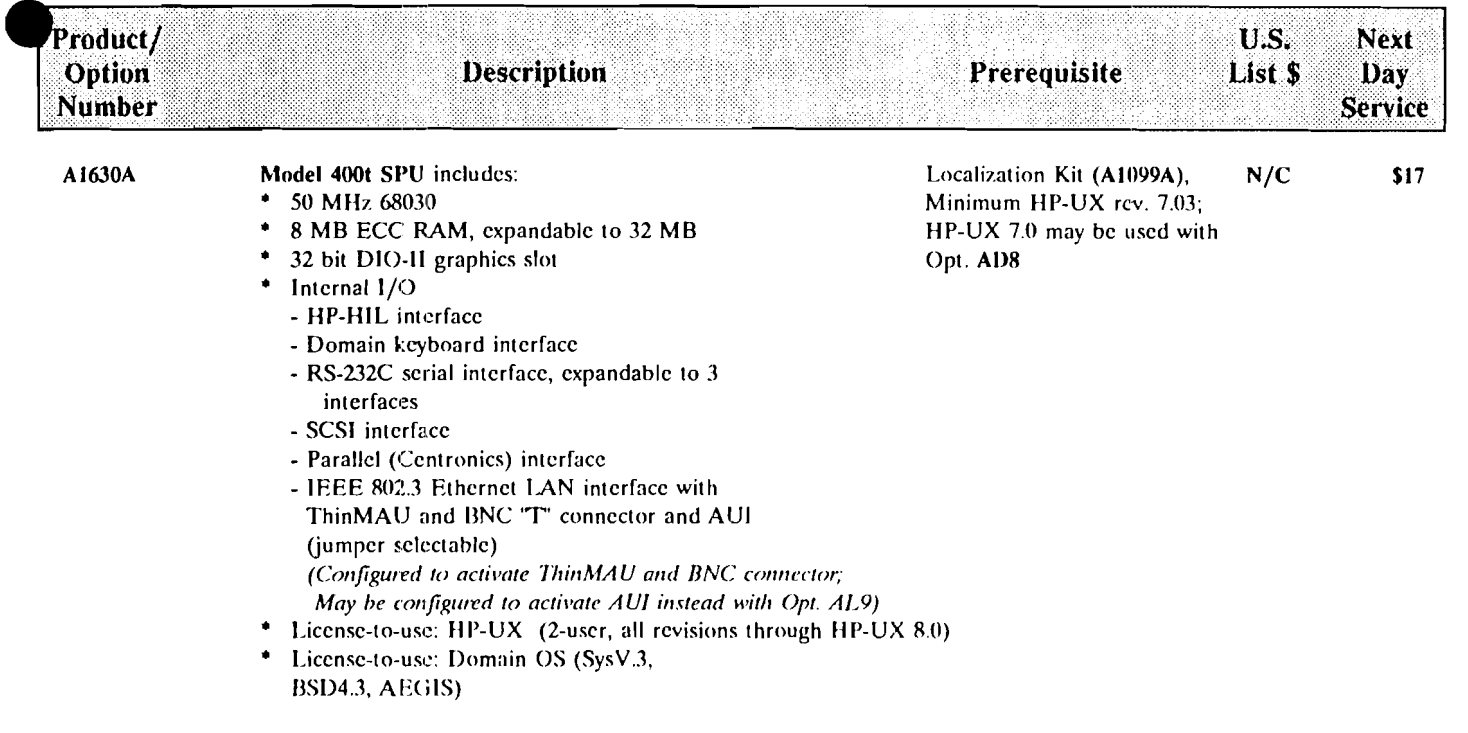

NOTE: The Model 400t SPU may not be ordered without also ordering a graphics card and monitor. The graphics are required for proper operation of the SPU.

#### rimary Operating System

Must include

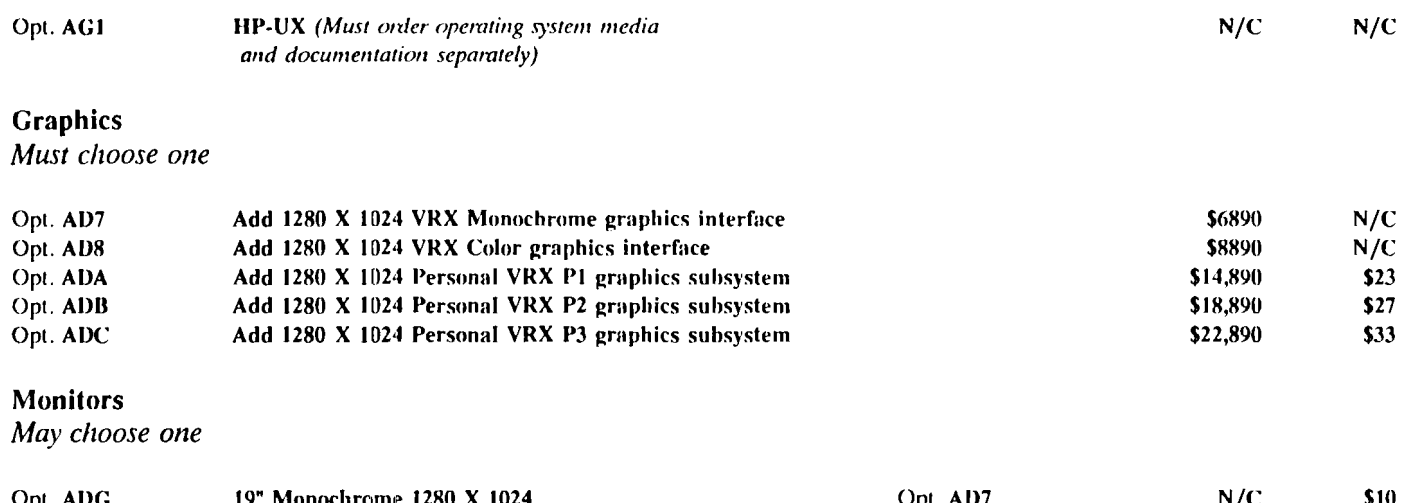

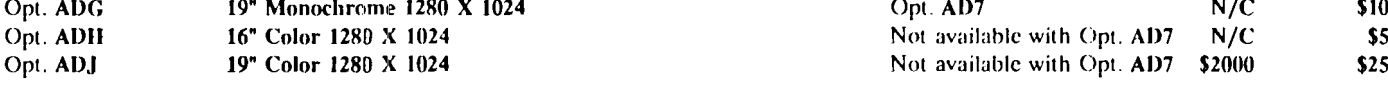

#### **MATURE PRODUCTS** MODEL 400t FLEXIBLE STRUCTURE - HP-UX

 $\sim$ 

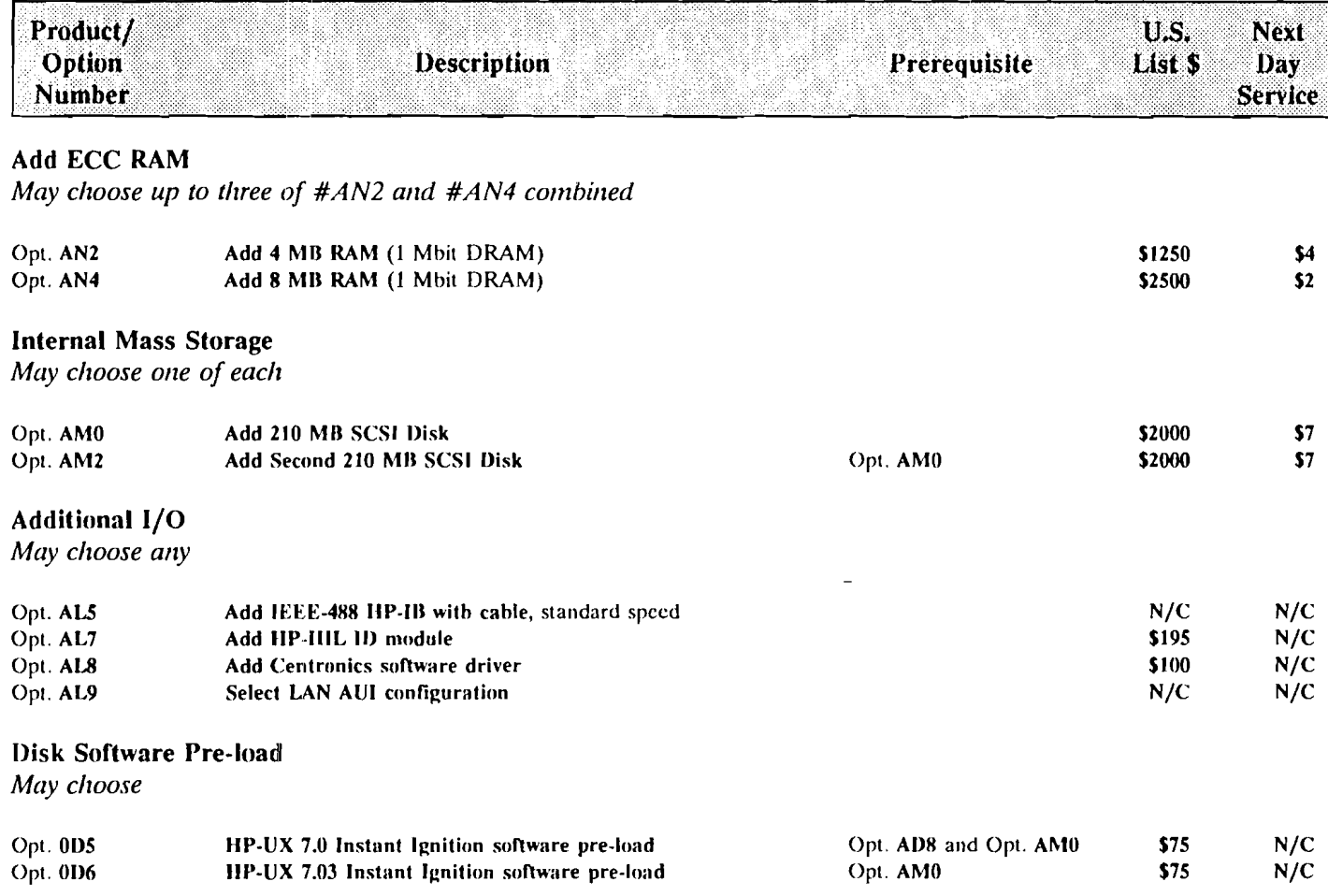

#### **MATURE PRODUCTS** MODEL 425t FLEXIBLE STRUCTURE - HP-UX

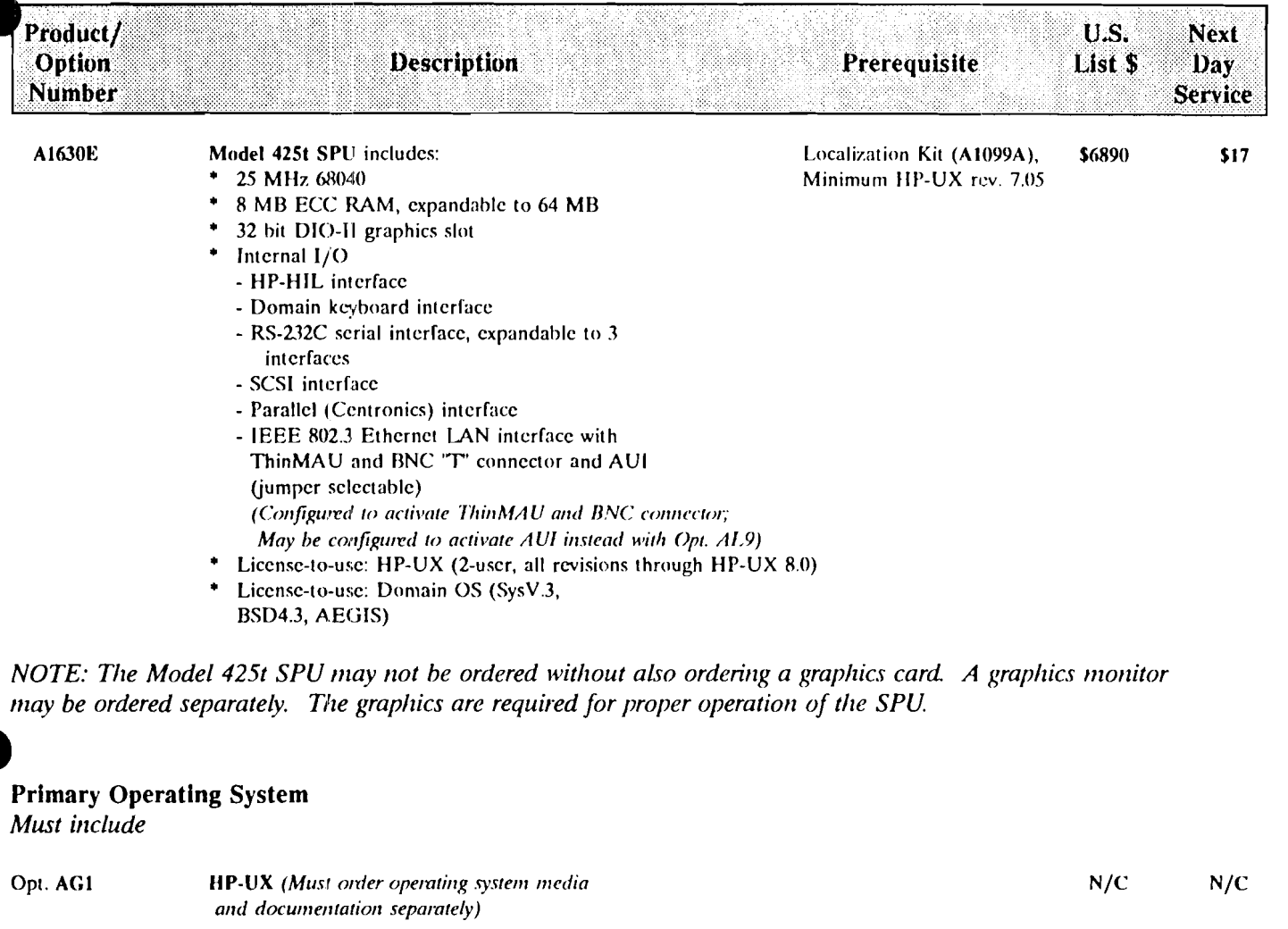

#### **Graphics**

Must choose one

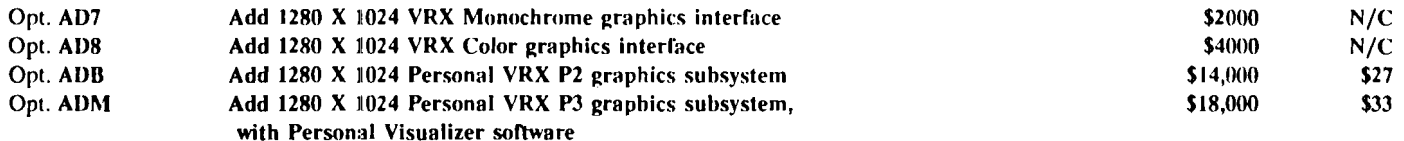

#### **Monitors**

May choose one

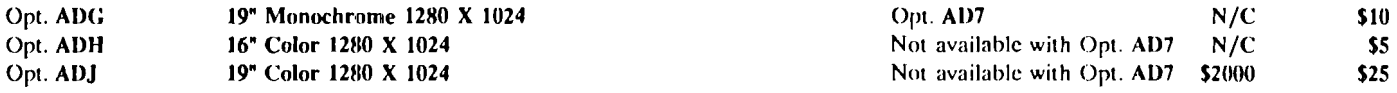

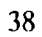

#### **MATURE PRODUCTS** MODEL 425t FLEXIBLE STRUCTURE - HP-UX

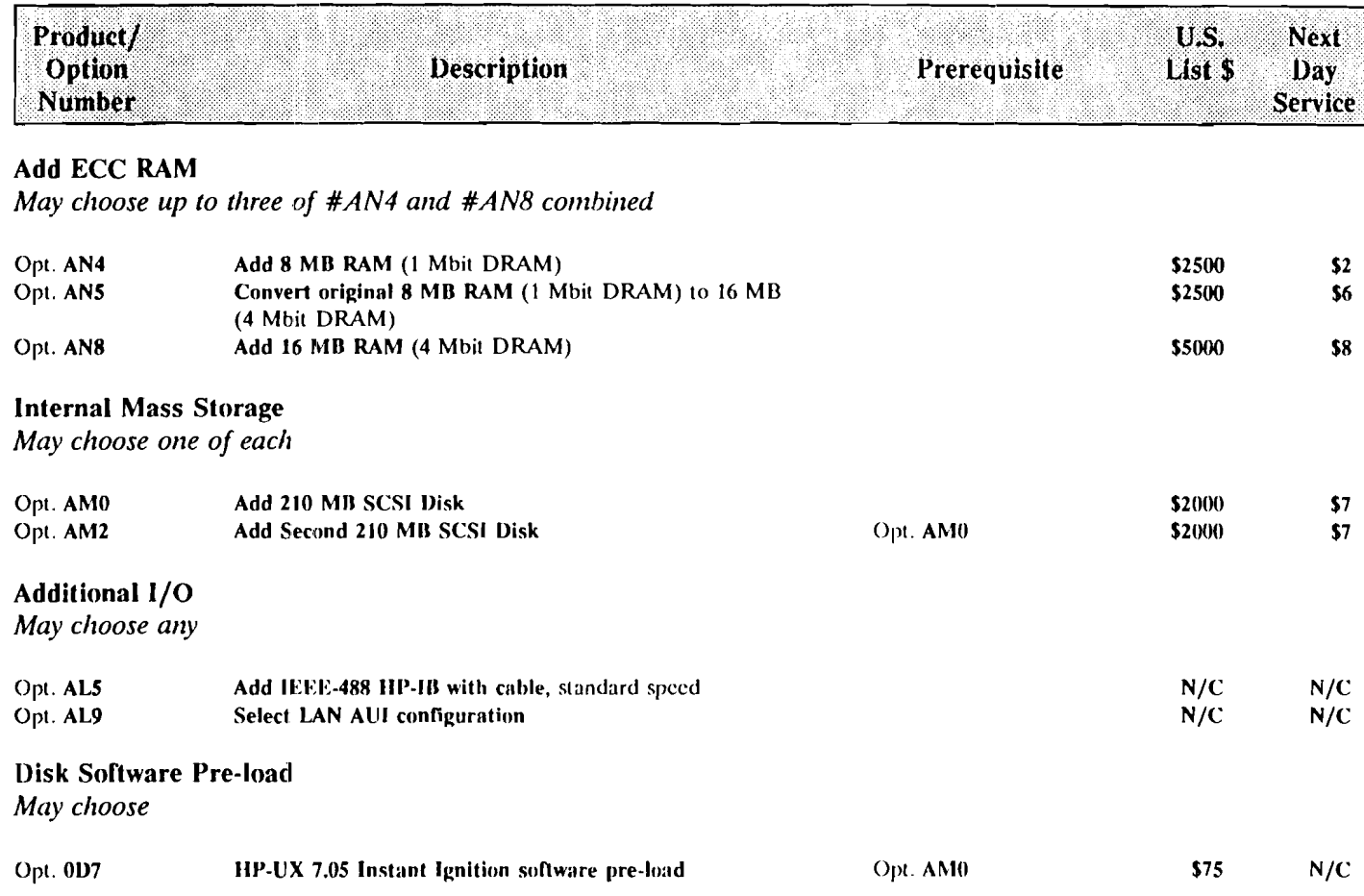

**MATURE PRODUCTS** MODEL 400s FLEXIBLE STRUCTURE - HP-UX

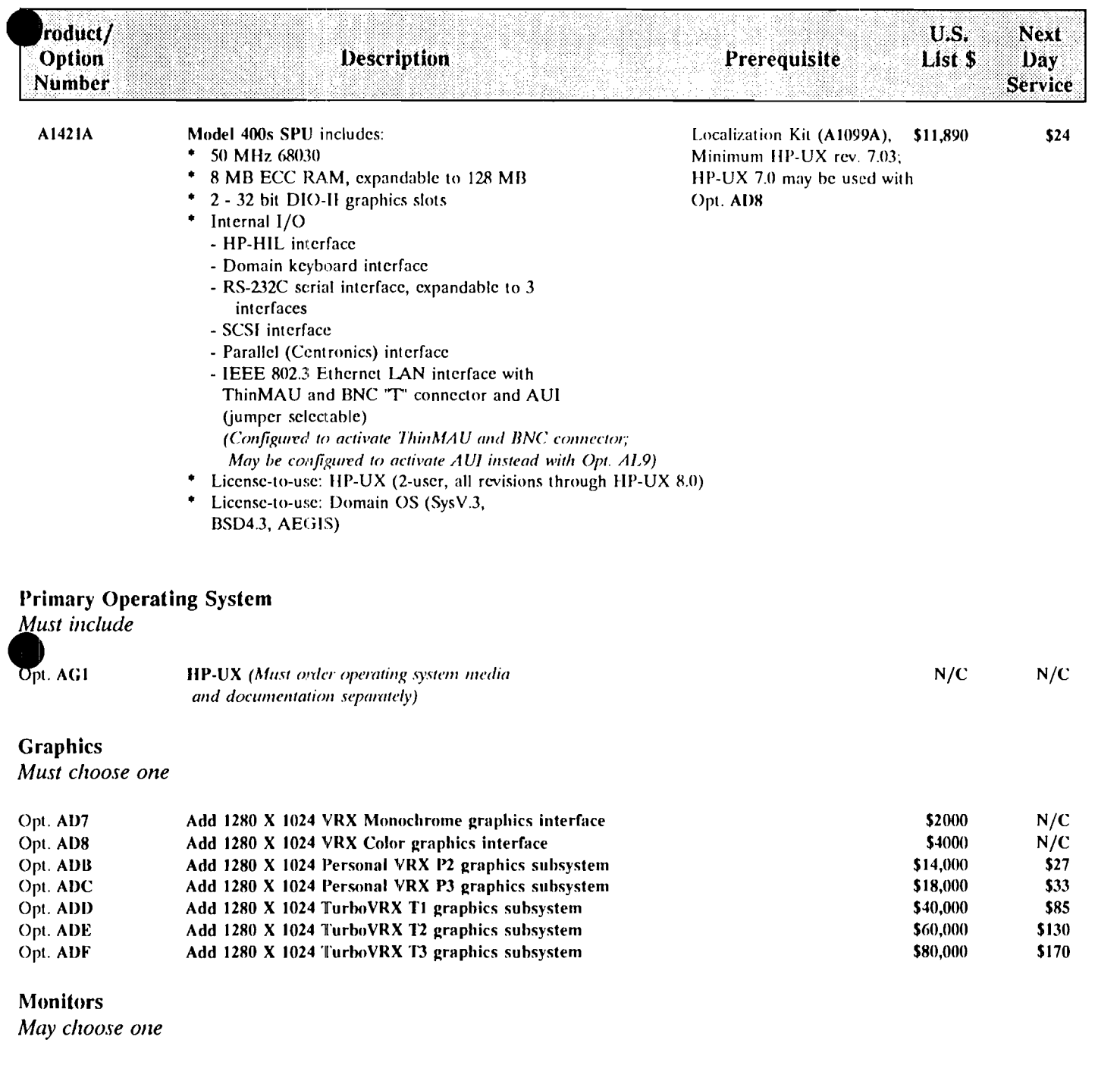

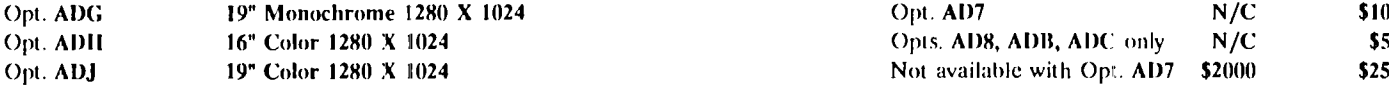

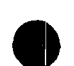

#### **MATURE PRODUCTS** MODEL 400s FLEXIBLE STRUCTURE - HP-UX

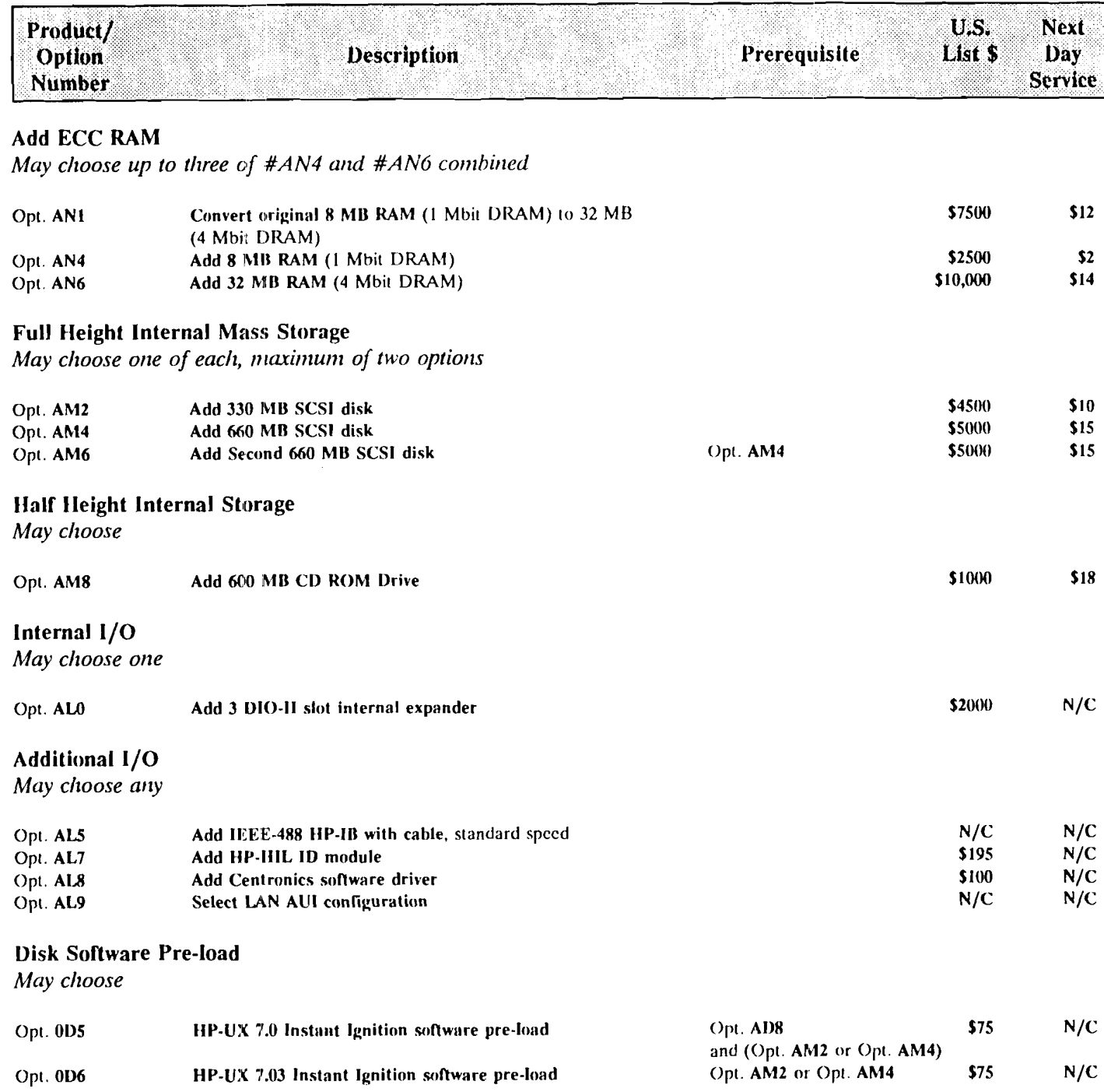

#### **MATURE PRODUCTS** MODEL 425s FLEXIBLE STRUCTURE - HP-UX

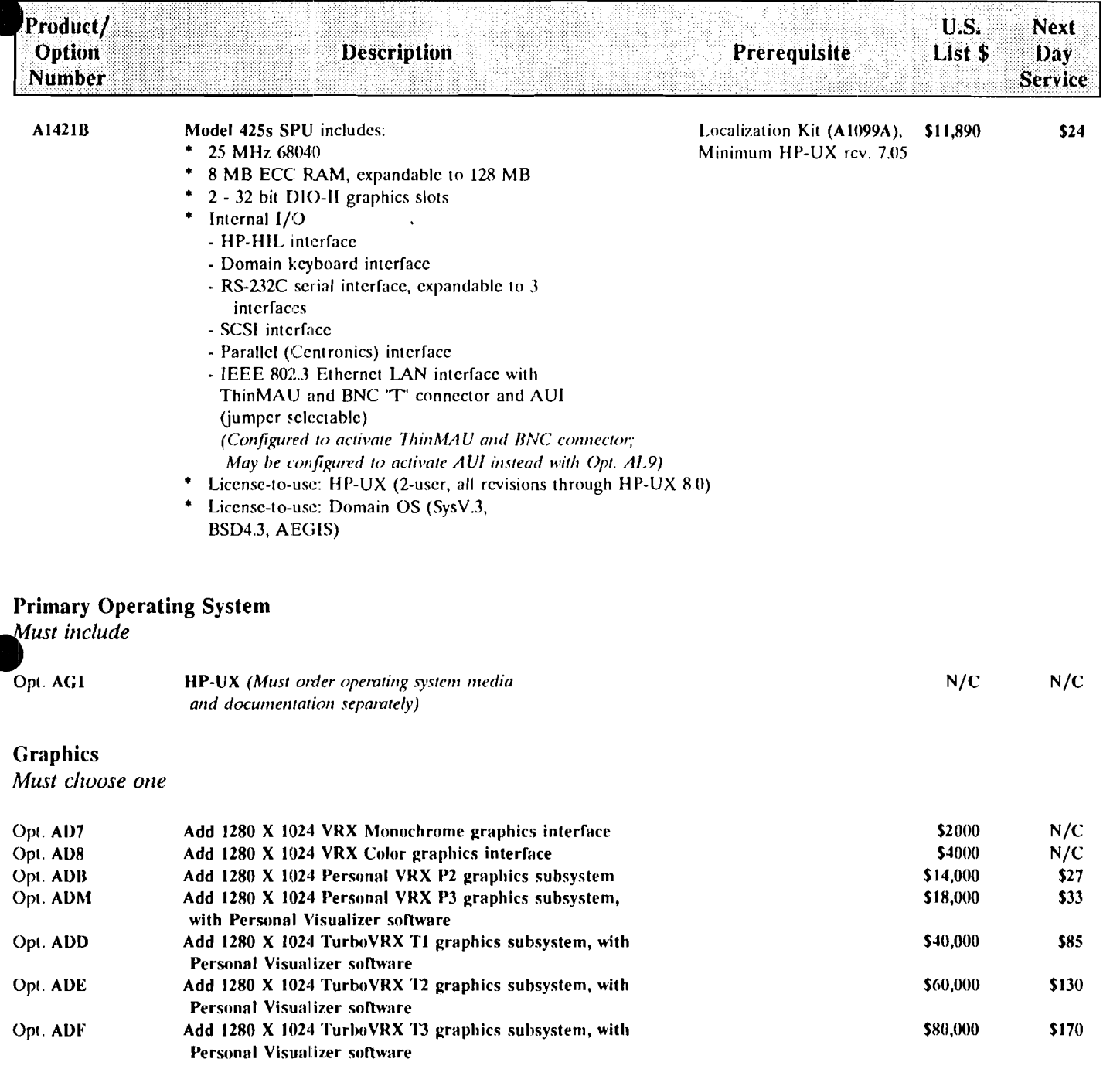

#### **Monitors**

May choose one

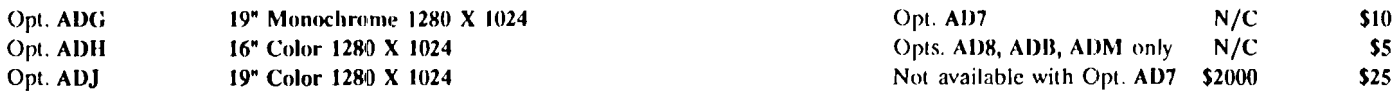

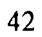

#### **MATURE PRODUCTS** MODEL 425s FLEXIBLE STRUCTURE - HP-UX

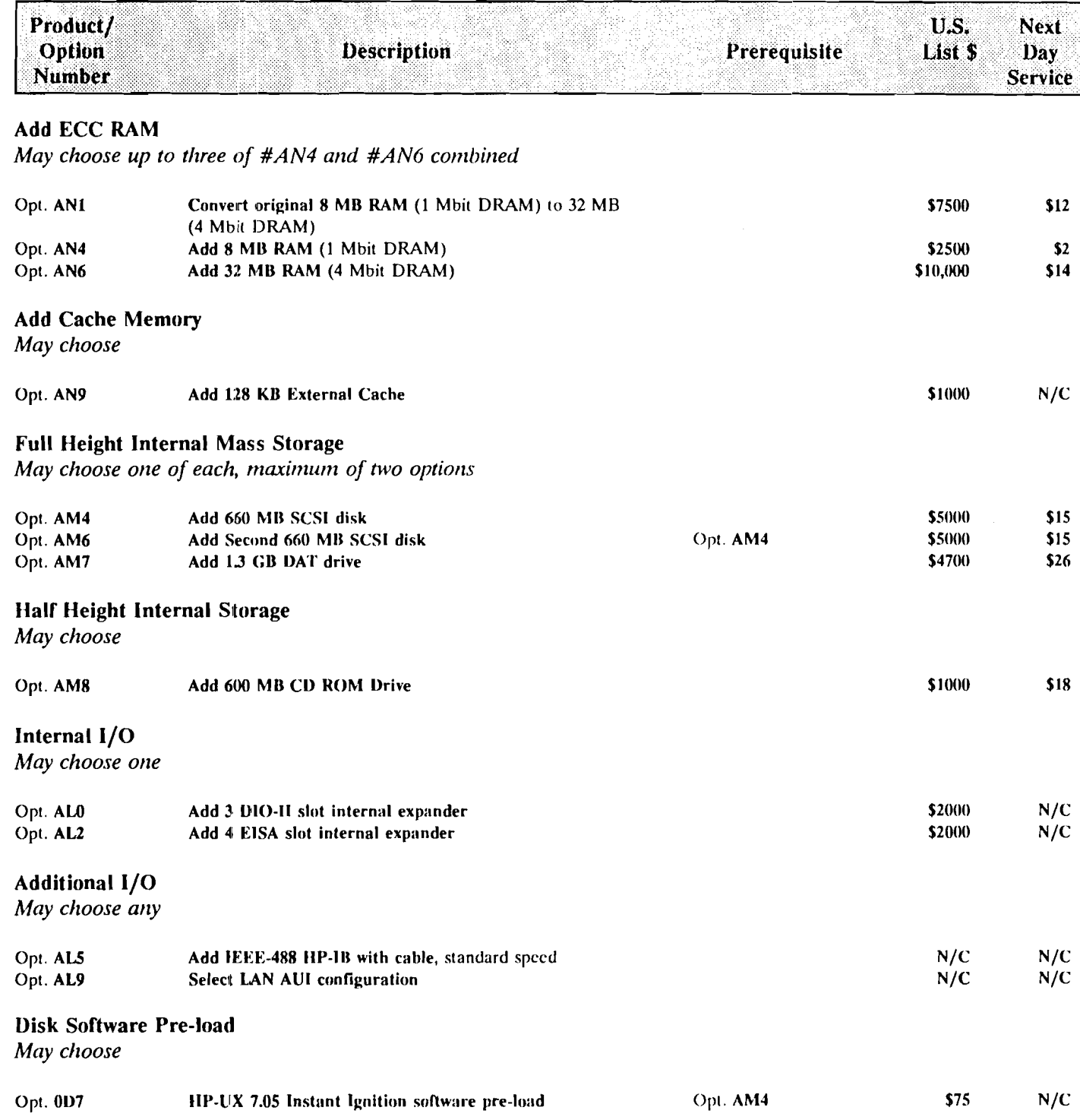

## **MATURE PRODUCTS - HP-UX**

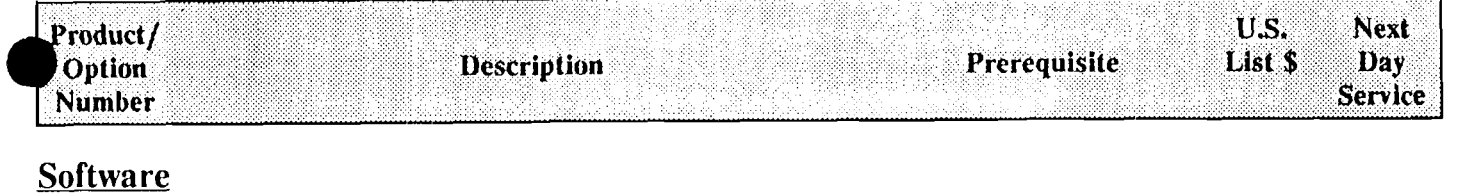

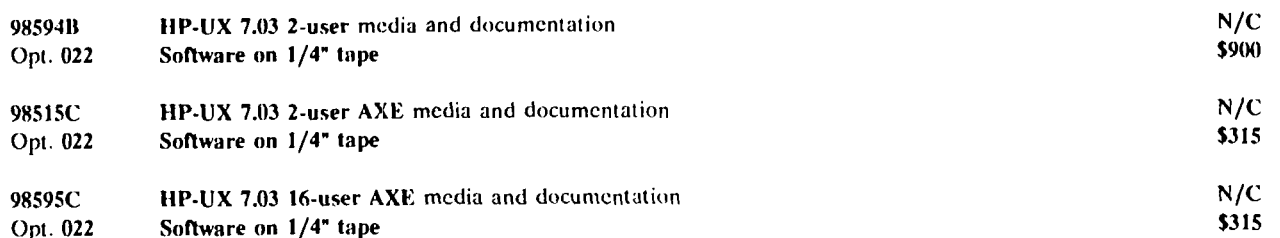

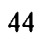